**Міністерство освіти і науки України Одеський національний університет імені І.І. Мечникова Кафедра економічної та соціальної географії і туризму**

# **МЕТОДИЧНІ РЕКОМЕНДАЦІЇ ДО ПРОХОДЖЕННЯ ВИРОБНИЧОЇ ТА ПЕРЕДДИПЛОМНОЇ ПРАКТИКИ**

**(для студентів спеціальності 242 «Туризм»)** 

**Одеса – 2019** 

**Укладачі:** 

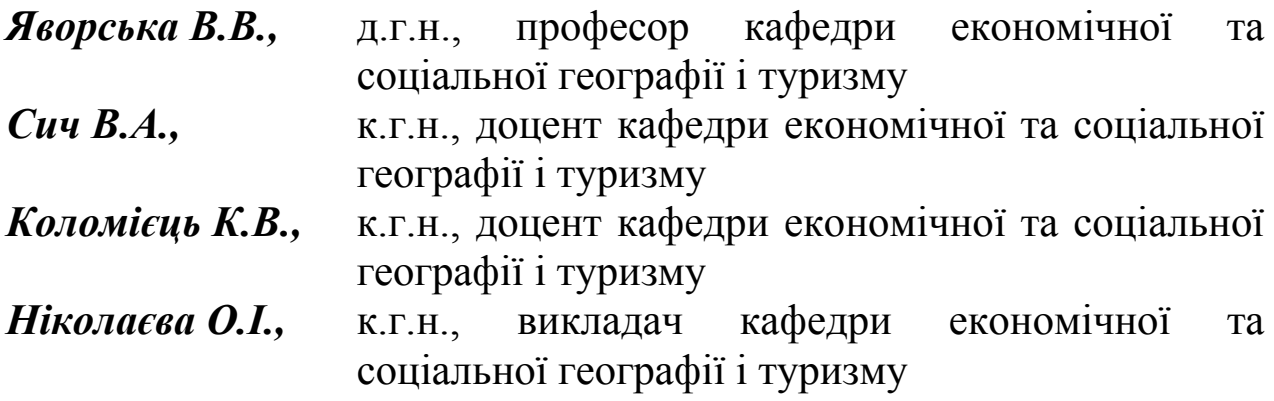

## **Рецензенти:**

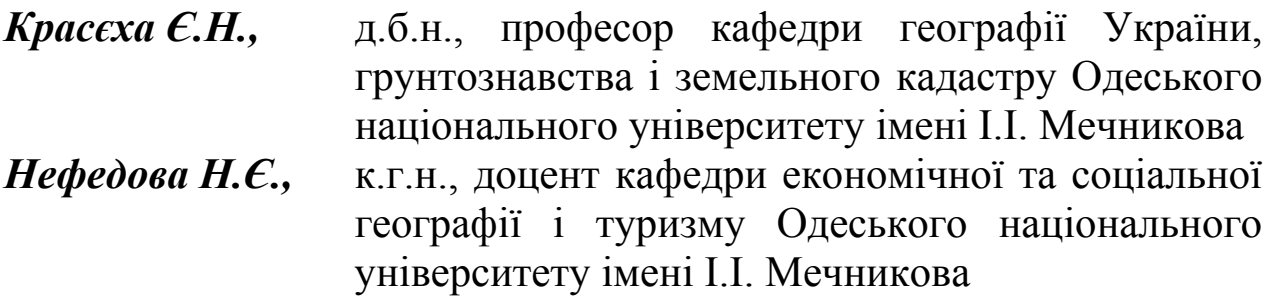

## **Затверджено**:

Рішенням кафедри економічної та соціальної географії і туризму Протокол № 6 від 13 лютого 2019 року

## **Рекомендовано до друку:**

Науково-методичною радою геолого-географічного факультету Протокол № 3 від 27 лютого 2019 року

Вченою Радою геолого-географічного факультету Протокол № 7 від 25 березня 2019 року

Методичні рекомендації до проходження виробничої та переддипломної практики (для студентів спеціальності 242 «Туризм») / В.В. Яворська, В.А. Сич, К.В. Коломієць, О.І. Ніколаєва. – Одеса: ОНУ імені І.І. Мечникова, 2019. – 59 с.

# **ЗМІСТ**

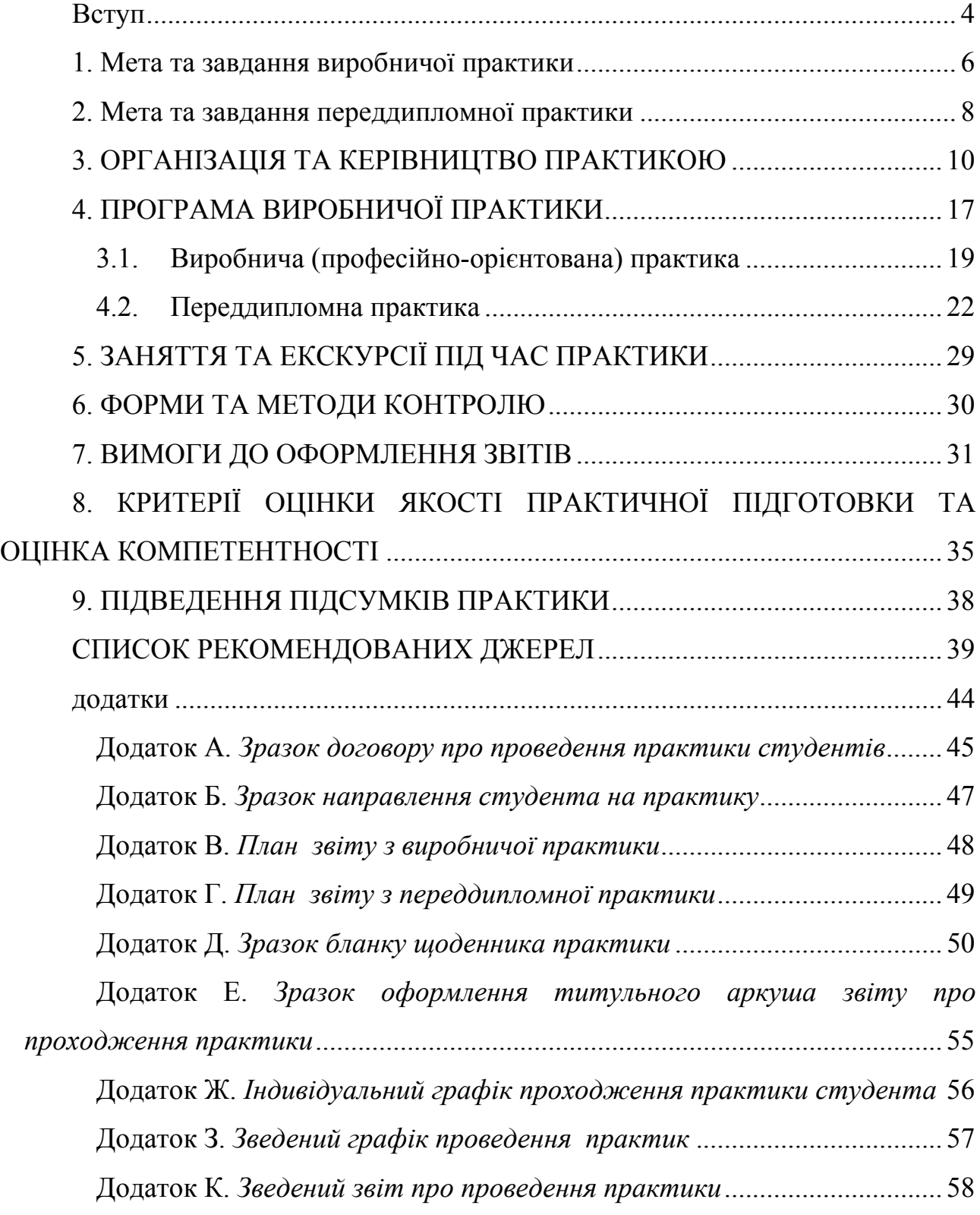

#### **ВСТУП**

<span id="page-3-0"></span>Практика здобувачів вищої освіти є невід'ємною складовою частиною процесу навчання в Одеському національному університеті імені І. І. Мечникова. Вона спрямована на закріплення теоретичних знань, отриманих студентами за час навчання, набуття й удосконалення практичних навичок і умінь, визначених освітньопрофесійною програмою.

Організація і проведення виробничої практики та переддипломної практики студентів ІІІ та IV курсів спеціальності «Туризм» ступеня вищої освіти «бакалавр» здійснюється на основі навчального плану зі спеціальності, наскрізної програми практики та положень ОНУ.

Організацію практики регламентують:

1. Закон України «Про вищу освіту» від 01.07.2014 р. № 1556- VII (Відомості Верховної Ради (ВВР), 2014, № 37-38, ст. 2004);

2. Положення «Про проведення практики студентів вищих навчальних закладів України», затвердженого наказом Міністерства освіти України від 08.04.1993 р. №93;

3. Проект Положення «Про практичну підготовку студентів вищих навчальних закладів» від 09.02.2011р., розробленого Міністерством освіти і науки України;

4. Рекомендацій про проведення практики студентів вищих навчальних закладів України, розроблених Державною науковою установою «Інститут інноваційних технологій і змісту освіти» у 2013 році на виконання розпорядження Кабінету Міністрів України від 07.11.2012 р. №970 «Про затвердження плану першочергових заходів

з виконання Державної програми розвитку внутрішнього виробництва» та Наказу Міністерства освіти і науки, молоді та спорту України від 20.12.2012 р. № 1448 «Щодо плану першочергових заходів з виконання Державної програми розвитку внутрішнього виробництва»

5. Положення про організацію освітнього процесу в Одеському національному університеті імені І. І. Мечникова, затверджено Вченою радою Одеського національного університету імені І. І. Мечникова від 19.12.2017 p., протокол № 4;

6. Положення про порядок проведення практичної підготовки здобувача вищої освіти Одеського національного університету імені І.І.Мечникова, затвердженого наказом ректора ОНУ імені І.І.Мечникова від 24.01.2017 р. № 5.

Виробнича практика полягає у закріпленні та поглибленні теоретичних знань, отриманих здобувачами вищої освіти в процесі вивчення циклу теоретичних дисциплін спеціальності 242 «Туризм», практичних навичок зі спеціальності, а також збір фактичного матеріалу для виконання курсових робіт/проектів.

Переддипломна практика полягає у застосуванні отриманих студентом у ВНЗ знань у реальному житті, освоєння тонкощів професії в туристичній сфері діяльності та зібрання матеріалів для виконання дипломної роботи.

Програма виробничої та переддипломної практики для студентів спеціальності 242 «Туризм» вважається основним навчальнометодичним документом, де розглядаються загальні питання з організації, проведення та підсумків практики.

5

## **1. МЕТА ТА ЗАВДАННЯ ВИРОБНИЧОЇ ПРАКТИКИ**

<span id="page-5-0"></span>**Виробнича (професійно-орієнтована) практика** є логічним продовженням навчальних курсів, що розглядають питання організаційної та управлінської діяльності підприємств туристичної індустрії таких, як "Організація туризму", "Організація ресторанного господарства", "Організація готельного господарства", "Маркетинг в туризмі", "Менеджмент в туризмі", "Підприємництво в сфері туризму", "Світовий туризм і готельне господарство", "Планування та організація туристичного бізнесу".

Головною **метою виробничої практики** є:

- набуття досвіду організації міжнародного туристичного бізнесу;
- отримання необхідних практичних навичок взаємодії суб'єктів туристичного ринку;
- оволодіння правилами формування програм туристичного обслуговування. документального забезпечення процесів створення, комплектування, реалізації турів та планових туристичних пакетів;
- організації комплексного обслуговування туристів.

Студенти під час проходження виробничої практики повинні: **ознайомитися**:

- з методологію статистичного обліку світових туристичних потоків;
- з особливостями світових ринків готельних і туристичних послуг;
- з необхідним документаційним супроводом діяльності підприємства;

#### **навчитися**:

- самостійно вирішувати типові задачі, які притаманні видам діяльності, відповідно до посад, на яких може працювати випускник ОНУ спеціальності 242 «Туризм»;
- демонструвати професійні уміння і навички для прийняття самостійних рішень під час конкретних ситуацій, що виникають на підприємствах в сучасних умовах тощо;

#### **уміти:**

- користуватися статистичними базами даних, що відображають динаміку світових туристичних потоків;
- здійснювати дослідження глобального та регіональних ринків туристичних послуг;
- використовувати комунікативні навички і технології, ініціювати запровадження методів комунікативного менеджменту в практику діяльності суб'єктів туристичного бізнесу;
- застосовувати на практиці теорії та методології системи наук, які формують туризмологію.

## <span id="page-7-0"></span>**2. МЕТА ТА ЗАВДАННЯ ПЕРЕДДИПЛОМНОЇ ПРАКТИКИ**

**Переддипломна практика** значно впливає на тему майбутньої дипломної роботи, оскільки підприємство - база практики виступає як об'єкт вивчення конкретних досліджуваних питань та проблем.

**Метою** переддипломної практики є:

- поглиблення та закріплення набутих теоретичних знань з фахових дисциплін;
- опанування сучасних прийомів та методів прийняття управлінських рішень;
- розроблення пропозицій щодо впровадження інноваційних технологій управління підприємством та надання туристичного сервісу;
- творче застосування набутих знань у практичній діяльності при вирішенні завдань, які постають при реалізації ключових функцій управління в міжнародному туристичному бізнесі.

Основними **завданнями** переддипломної практики студента є:

- отримання знань та навичок практичної роботи у сфері міжнародного туристичного бізнесу;
- формування навичок користування документацією задля прийняття ефективних управлінських рішень;
- збір матеріалів для виконання дипломної роботи.

Незалежно від цього перед кожним студентом ставляться індивідуальні завдання проходження переддипломної практики. Зміст індивідуального завдання, порядок його виконання визначається керівником практики. Ефективність виконання індивідуального завдання значною мірою залежить від того, наскільки правильно зорієнтований студент щодо практичного завдання, його пріоритетних питань, а також щодо раціонального розподілу часу, відведеного на проходження практики. Завдання можуть бути пов'язані не тільки з написанням дипломної роботи, а й з науководослідною роботою, підготовкою доповідей на науково-практичну конференцію, статті до наукового видання. Науково-дослідна робота в період практики має бути спрямована на підвищення фахового рівня підготовки студентів.

У процесі виконання індивідуального завдання переддипломної практики студент відповідно до кваліфікаційних вимог повинен:

#### **знати:**

загальнотеоретичні, загальноекономічні, професійно-орієнтовані й спеціальні дисципліни, які розкривають теоретичні основи та практичні питання управління;

#### **уміти:**

здійснювати пошук потрібної інформації про стан роботи підприємства на туристичному ринку та аналізувати її;

- розкривати та пояснювати основні тенденції розвитку міжнародного туристичного ринку;

- пропонувати науково обгрунтовані висновки та пропозиції щодо підвищення ефективності діяльності підприємства.

9

#### **3. ОРГАНІЗАЦІЯ ТА КЕРІВНИЦТВО ПРАКТИКОЮ**

<span id="page-9-0"></span>Навчально-методичне керівництво практикою здійснюється викладачами кафедри економічної та соціальної географії і туризму.

Терміни проходження стажування за фахом й переддипломної практики, керівники практики від університету визначаються наказом ректора ОНУ.

Базами виробничої практики виступають туристичні підприємства - оператори та агенти, туристичні громадські організації, заклади ресторанного та готельного господарства, підприємства індустрії туризму, державні органи управління з питань туризму тощо.

При наявності в університеті державних, регіональних замовлень на підготовку фахівців перелік баз практики дають організації та установи, що формували замовлення на фахівців.

При підготовці університетом фахівців за цільовими договорами з підприємствами та організаціями бази практики обумовлюються в цих угодах.

У випадку, коли підготовка бакалавра здійснюється за замовленням фізичних осіб, бази практики забезпечують ці особи (з врахуванням усіх вимог наскрізної та робочої програм), або університетом за визначеними умовами контракту.

Визначення баз практики здійснюється на основі прямих договорів із підприємствами, організаціями, установами незалежно від їх організаційно-правових форм і форм власності.

10

**Обов'язки студента при проходженні стажування за фахом й переддипломної практики:** 

**До відбуття на практику** студенти зобов'язані:

- за три місяця до початку проходження стажування або практики самостійно (або за допомогою керівника дипломної роботи) визначитися з місцем проходження практики на підприємстві (в організації, установі), що має профіль, який відповідає спеціальності 242 «Туризм»;

- за два з половиною місяця до початку проходження практики слід принести на кафедру лист-угоду від підприємства, в якому зазначена його згода прийняти студента на практику (лист-угода повинен бути надрукований на бланку підприємства або завірений гербовою печаткою підприємства);

- за два місяця до початку проходження практики взяти бланк договору про проходження практики між університетом та підприємством-базою практики та віднести його на підприємство майбутню базу практики; відслідковувати процес укладання договору про практику; принести підписаний договір на кафедру менеджменту та туристичного бізнесу;

- у визначений час з'явитися на збори, що проводить кафедра економічної та соціальної географії і туризму, де ознайомитися із наказом по університету про призначення викладачів-керівників практики від ОНУ імені І.І.Мечникова та про командирування студента на практику на відповідне підприємство-базу практики;

- за місяць до початку практики отримати у викладача-керівника практики від ОНУ завдання, програму практики та необхідні консультації щодо оформлення всіх потрібних документів.

#### **Під час проходження практики** студенти зобов'язані:

- вчасно прибути на підприємство - місце проходження практики, при собі маючі програму практики, методичні вказівки з проходження практики, щоденник практики, документи на відрядження (за необхідності);

- з'явитися до відділу кадрів (відділу підготовки спеціалістів) для оформлення наказу по підприємству про проходження практики (за умови оформлення студента на підприємстві у якості практиканта) та про призначення керівника практики від підприємства;

- у канцелярії підготовки спеціалістів, керівника практики від підприємства) отримати відмітки уповноваженої особи (підпис та завірення печаткою підприємства) у щоденнику практики про прибуття на підприємство для проходження стажування або практики та у посвідченні на відрядження (за необхідності);

- пройти інструктаж з техніки безпеки та охорони праці загальний та на робочому місці;

з'явитися до призначеного керівника практики від підприємства, отримати відмітку у щоденнику практики (підпис керівника) про прибуття на підприємство для практики, отримати вказівки щодо проходження на підприємстві;

- сумлінно виконувати правила безпеки життєдіяльності та підкорятися чинним діючим на підприємстві правилам внутрішнього трудового розпорядку; правилам експлуатації обладнання та іншім правилам, що діють на підприємстві;

- повністю виконати завдання на стажування за фахом (переддипломну практику) шляхом опрацювання належної літератури за рекомендацією викладача-керівника від ОНУ та керівника від підприємства, вивчення відповідної необхідної документації підприємства, законодавчої бази, огляду роботи відповідних спеціалістів на підприємстві, співбесід з ними, безпосереднього виконання певних обов'язки спеціаліста, покладених на студента, якого зараховано у якості практиканта на підприємство - базу практики, проведення власних досліджень проблематики в сфері туристичного бізнесу на рівні галузі, регіону, держави, світу тощо;

- регулярно вести щоденник (в якому вести робочі записи, занотовувати інформацію, необхідну для виконання завдань стажування, практики та написання дипломної роботи), складати звіт про проходження стажування за фахом й переддипломної практики, за необхідності отримувати консультації керівника практики від підприємства та викладача-керівника практики від ОНУ.

- наприкінці стажування за фахом (переддипломної практики) на підприємстві:

а) подати керівникові практики від підприємства оформлений належним чином звіт про практику та щоденник практики, де керівник від підприємства робить відповідні відмітки (у щоденнику практики ставить підпис про закінчення практики, пишіть відгук про практичну діяльність студента та оцінює його роботу під час

проходження практики за чотирибальною шкалою, ставить підпис на титульному аркушу звіту про проходження практики;

б) завірити печаткою підприємства в його канцелярії (відділі підготовки спеціалістів) підпис керівника у щоденнику про закінчення практики та на титульному аркуші звіту, підпис уповноваженої особи з відміткою про вибуття з підприємства в посвідченні на відрядження (за необхідності);

**Після закінчення практики** студент зобов'язаний:

- у встановлений строк представити керівникові практики від ОНУ письмовий звіт про проходження практики для перевірки;

у встановлений строк захистити звіт про практики на кафедрі перед комісією;

- передати для зберігання звіт та щоденник практики на кафедру економічної та соціальної географії і туризму.

# **Керівник практики від кафедри економічної та соціальної географії і туризму:**

- оцінює стан та відповідність бази практики основним вимогам та готовності для приймання студентів;

- приймає участь в інструктивних зборах студентів, які направляються на практику;

- надає студентам-практикантам необхідні документи; програму практики, щоденник, календарний план, індивідуальне завдання;

забезпечує прибуття студентів-практикантів на базу практики;

- відповідає за організацію нормальних умов праці, проведення зі студентами обов'язкових інструктажів з охорони праці й техніки безпеки;

- контролює виконання студентами-практикантами правил внутрішнього трудового розпорядку на підприємстві;

- систематично контролює відвідування студентами бази практики;

- відповідає за високу якість проходження практики згідно з програмою у тісному контакті з керівником практики від підприємства;

- повідомляє студента про систему звітності з практики, прийняту на кафедрі, а саме: порядок подання письмового звіту, стандарти оформлення завдання;

- перевіряє звіти з практики та допускає їх до захисту;

- приймає участь в роботі комісій кафедри із захисту звітів з практики;

- готує та подає завідувачу кафедри письмовий звіт про проведення практики студентів із зауваженнями та пропозиціями для розгляду на засіданні кафедри з подальшою передачею його до навчального відділу.

**Основними обов'язками керівників практики від підприємства - об'єкту практики є:** 

- прийняття студентів на практику відповідно до календарного плану;

- організація робочого місця і створення необхідних організаційно- технічних умов для проходження практики;

забезпечення студентів необхідною економічною, статистичною, бухгалтерською та іншою інформацією, документами, нормативними та іншими матеріалами з питань аналізу і планування господарської діяльності підприємства, здійснення комерційної та організаційно-технологічної діяльності тощо;

залучення студентів-практикантів до активної участі в поточній роботі структурного підрозділу - місця практики (комерційного та інших відділів);

здійснення контролю за виконанням як окремих завдань, так і програми практики в цілому;

- надання можливості проведення часу на практиці з максимальною користю, з метою придбання досвіду, а також, щоб цей час відповідав цілям програми практики, прогресу професійного становлення студента як суб'єкта діяльності з організаційноуправлінських можливостей компанії;

- надання інформації університету про усі порушення студентами правил внутрішнього трудового розпорядку;

- наприкінці проведення практики перевіряє письмовий звіт студента, готує відгук щодо підсумків проходження практики студентом.

## **4. ПРОГРАМА ВИРОБНИЧОЇ ПРАКТИКИ**

<span id="page-16-0"></span>Тривалість виробничої практики за спеціальністю 242 Туризм за денною формою навчання визначається індивідуальним планом.

Тривалість стажування за фахом й переддипломної практики, перелік підприємств, що можуть служити базами практики, наведений в табл. 1.

При виборі бази практики слід враховувати:

- місце розташування підприємства;
- можливості підприємства брати стажистів і практикантів;
- тему дипломної роботи.

Перед початком практики студент знайомиться з керівником практики від підприємства, правилами внутрішнього розпорядку і своїм графіком виходу на роботу. Проходить інструктаж з протипожежної безпеки і техніки безпеки. На період проходження практики студентом, відділ кадрів підприємства створює наказ, в якому закріплюється керівник від бази практики.

З керівником практики від кафедри студент складає графік проходження практики на підприємстві, який узгоджується з підприємством.

На основі отриманої інформації, студенту слід охарактеризувати підприємство за такими пунктами:

- реквізити об'єкта, повна і скорочена назви;
- юридична адреса;
- вид діяльності;
- ПІБ власника та/або керівника;

# Таблиця 1.

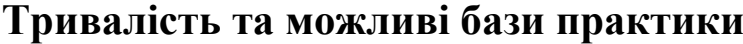

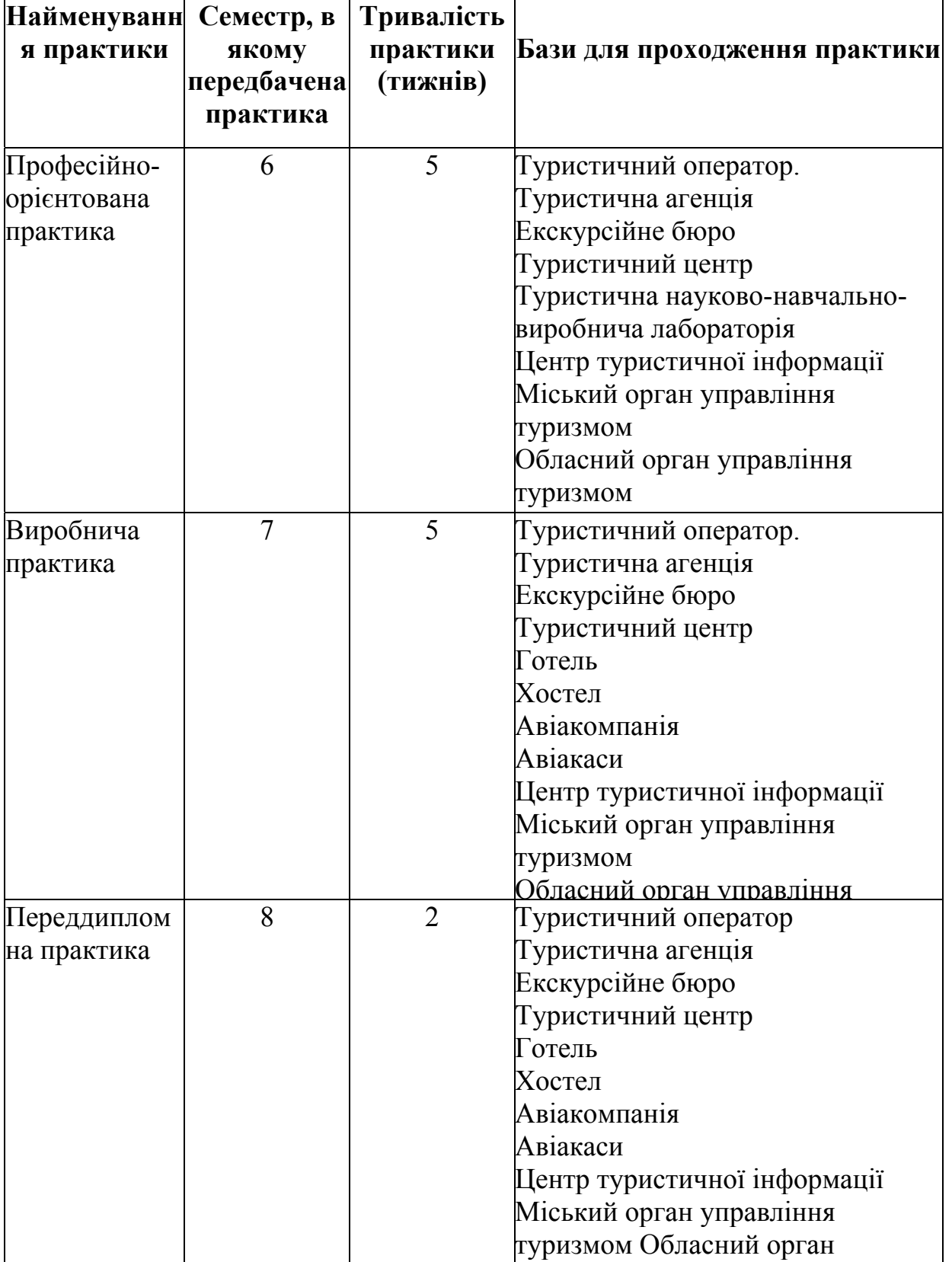

і

- форма власності, статус підприємства за розміром
- організаційно-правова форма;
- установчі документи (статут та інші);
- ліцензія на право здійснення даного виду діяльності;
- організаційна структура підприємства;
- матеріально-технічна база підприємства;
- кадрове забезпечення підприємства.

Звіт про практику повинен починатися із загальної характеристики підприємства, складеної на основі його Статуту

## **3.1. Виробнича (професійно-орієнтована) практика**

<span id="page-18-0"></span>Стажування за фахом передбачає детальне ознайомлення з діяльністю підприємства з метою вивчення специфіки організації його роботи, особливостей ведення бізнесу та комунікацій з клієнтами, партнерами й іншими контактними аудиторіями, визначення сучасних тенденцій та перспектив розвитку сегмента ринку, на якому працює підприємство.

Програма стажування за фахом на підприємстві наведена в табл. 2. Відповідно до програми стажування студент має дотримуватись послідовності викладення матеріалу у звіті.

Після ознайомлення з діяльністю підприємства, формування бачення його діяльності, складання короткої характеристики, студенту слід звернути увагу на оцінку потенціалу підприємства.

Оцінка потенціалу підприємства туристичного бізнесу – це пошук сукупності характеристик, показників і властивостей, що

## Таблиця 2

## **Зміст основних етапів виробничої**

## **(професійно-орієнтованої) практики**

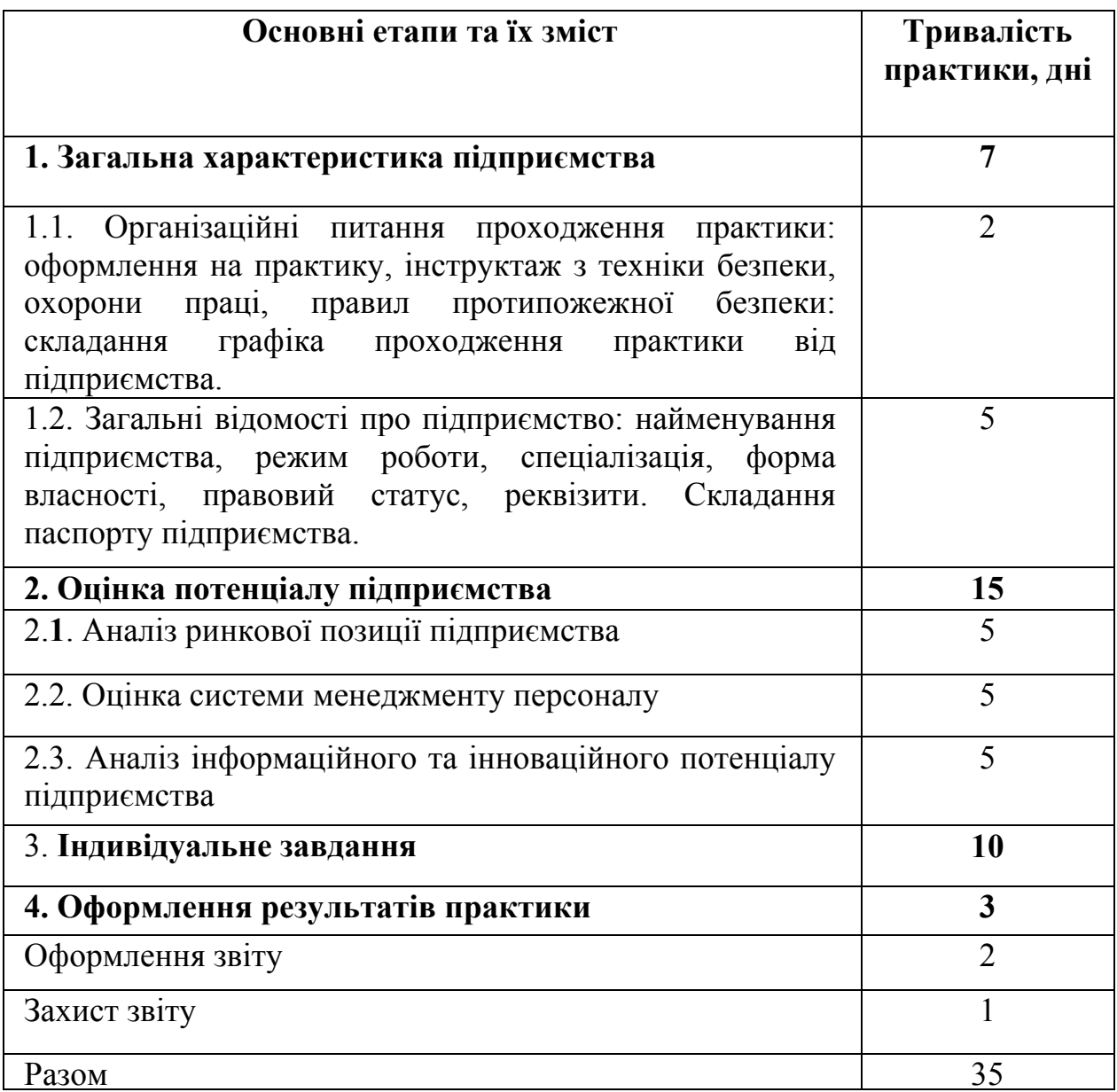

дозволяють достатньою мірою описати підприємство й оцінити його можливості щодо задоволення відповідної потреби в характерних і супутніх туристичних товарах і послугах й можливості досягнення поставлених цілей суб'єктом бізнесу, оцінка потенціалу підприємства туристичного бізнесу передбачає аналіз ринкової (конкурентної) позиції, оцінку системи менеджменту персоналу, аналіз інформаційного та інноваційного потенціалу підприємства. Отже, на основі результатів оцінки потенціалу підприємства студент повинен висунути перспективні цілі, виробити раціональну стратегію з їх досягнення.

Аналіз конкурентних позицій підприємства туристичного бізнесу щодо виробництва і реалізації окремих видів туристичного (готельного, ресторанного) продукту передбачає дослідження стану ринку послуг, включених у комплексне обслуговування, та порівняння зі станом на ринку інших товарів і послуг, визначення порівняльних параметрів на аналогічні послуги. Мета аналізу конкурентних позицій підприємства - визначити положення підприємства на галузевому ринку, виявити позитивні і негативні фактори, які можуть вплинути на формування та розвиток елементів потенціалу у конкурентному середовищі.

Для проведення даного аналізу студенту потрібно застосовувати такі прикладні прийоми і методи: STEP - аналіз; SWOT - аналіз; SPACE - аналіз та інші.

Оцінка системи менеджменту персоналу являє собою процес визначення ефективності виконання працівниками своїх посадових обов'язків і реалізації цілей організації. Під час проходження практики студент має визначити ступінь кваліфікації персоналу, а також виявити рівень їх потенційних можливостей з метою оцінки перспектив зростання та ротації. Слід розробити календар кадрових заходів, необхідних для досягнення цілей кадрової політики і підвищення сервісу на підприємстві. Дану оцінку потрібно робити за допомогою таких методів як: анкетування, класифікації, описовий, порівняння по парам, порівняння рейтингів, порівняльних анкет, інтерв'ю, тестування та інших.

Основними завданнями формування інформаційного та інноваційного потенціалу підприємства є визначення його оптимальної структури з урахуванням змін ринкового середовища через прискорення практичних дій щодо впровадження нововведень, а також стратегій розвитку самого підприємства. Під час практики студент повинен проаналізувати інформаційні джерела, інформаційне забезпечення та інновації, які використовує підприємство, надати їм загальну характеристику.

Останнім етапом стажування за фахом є індивідуальне завдання, сутність якого полягає в аналізі договірної бази підприємства.

## **4.2. Переддипломна практика**

<span id="page-21-0"></span>Переддипломна практика передбачає аналіз завдань, методів та організації діяльності менеджерів та керівного складу підприємства, принципів і технологій індивідуального та колективного прийняття управлінських рішень, перспективного бачення розвитку діяльності бізнесу.

Програма переддипломної практики на підприємстві наведена в табл. 3.

Відповідно до програми переддипломної практики студент має дотримуватись послідовності викладення матеріалу у звіті.

Після ознайомлення з діяльністю підприємства, формування бачення його діяльності, складання короткої характеристики,

## **Зміст основних етапів переддипломної практики**

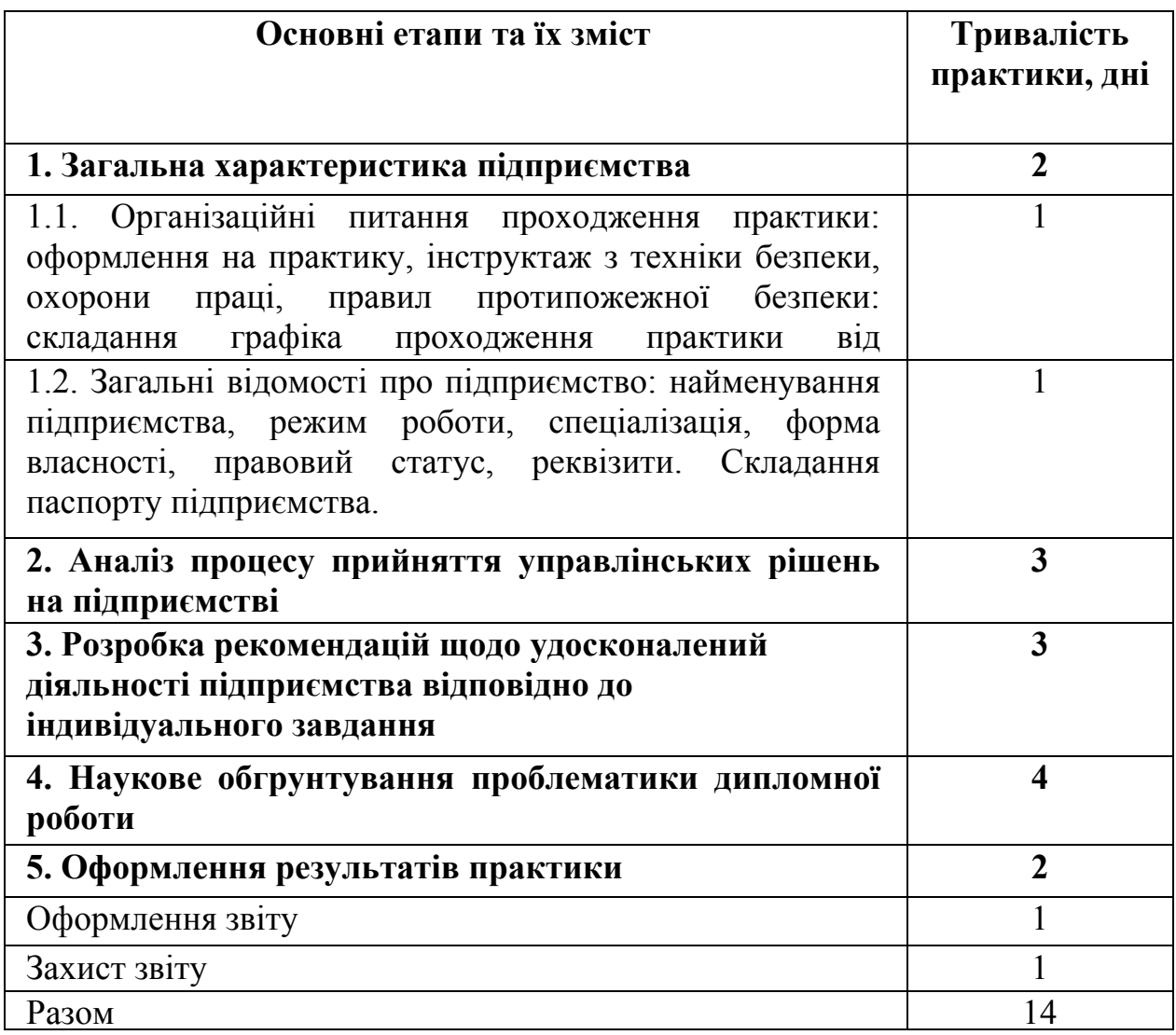

студенту слід звернути увагу на **процес прийняття управлінських рішень**.

Прийняття управлінських рішень – це визначальний процес управлінської діяльності, оскільки формує напрямки діяльності підприємства та його окремих працівників. Робота з прийняття управлінських рішень вимагає від менеджерів високого рівня компетентності, значних затрат часу, енергії, досвіду. Це передбачає і високий рівень відповідальності, оскільки для втілення прийнятих рішень у життя необхідно забезпечити ефективну та злагоджену роботу всього організаційного механізму.

Залежно від виду проблем, які стоять перед організацією та підходів їх вирішення у процесі формування управлінських рішень, їх розділяють на інтуїтивні, основані на судженнях та раціональні рішення (рис. 1).

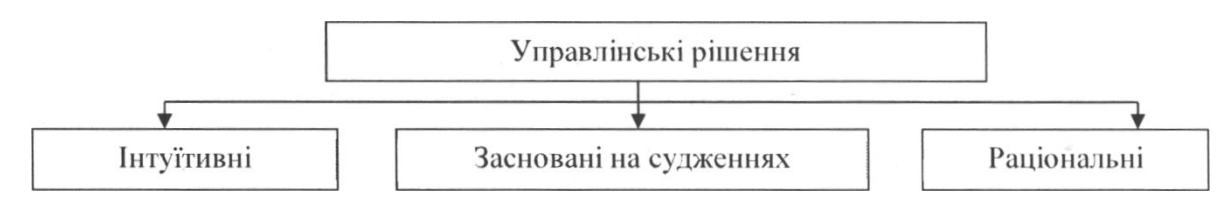

**Рис. 1. Види управлінських рішень**

Студенту слід проаналізувати види управлінських рішень, які приймаються керівниками підприємства туристичної індустрії, й чинники впливу на управлінські рішення. Доцільно результати аналізу відобразити в таблиці.

Розуміючи, що прийняття рішень - це творчий процес, студенту слід визначити алгоритм ухвалення оперативних, тактичних й стратегічних рішень на підприємстві та відобразити їх особливості.

На підставі результатів аналізу стратегічного потенціалу підприємства практики студент має запропонувати **стратегію розвитку підприємства** з конкретними заходами, які будуть сприяти підвищенню ефективності управління підприємством, зміцненню його економічного стану, виконанню намічених цілей і планів на основі оцінки системи контролю виконання управлінських рішень і її подальшого удосконалення. При виробленні стратегії студенту

необхідно, з одного боку, мати чітке уявлення про сильні і слабкі сторони діяльності підприємства, його позицію на ринку, а з іншої розуміти структуру національної та міжнародної економіки в цілому і структуру галузі, в якій працює підприємство. Також необхідно чітко вказати результати, які будуть отримані після здійснення запропонованих рекомендацій (збільшення прибутку, підвищення якості послуг тощо).

Ефективність системи управління підприємством  $(E_{cv})$  на основі прийнятих управлінських рішень слід оцінити з використанням інтегрального показника, який розраховується таким чином:

$$
E_{cy} = \sqrt{\frac{P_1}{P_0} \times \frac{\Pi_1}{\Pi_0} \times \frac{E_1}{E_0}}
$$
 (1)

де  $P_{0,1}$  - рентабельність в звітному і попередньому роках;  $\Pi_{0,1}$  - продуктивність праці в звітному і попередньому роках;  $E_{0,1}$  - економічність системи управління (відношення прибутку від звичайної діяльності до оподаткування до витрат на утримання апарату управління) в звітному і попередньому роках.

Виявлені під час аналізу резерви і намічені напрями підвищення ефективності роботи підприємства туристичної індустрії повинні бути розглянуті в контексті обраної теми дипломної роботи й відображені у звіті про переддипломну практику. Пропозиції можуть бути спрямовані як на удосконалення існуючих функціональних напрямів діяльності підприємства (фінансово-економічна, управління

персоналом, маркетингова, фінансово-облікова, оперативна та організаційно-технологічна діяльність тощо), так і передбачати принципові нововведення (впровадження нових продуктів, диверсифікація, зміна спеціалізації діяльності, здійснення реального чи фінансового інвестування, вихід на міжнародний ринок, нові проекти, тощо).

У звіті результати проведеної роботи викладаються за такою структурою:

- сутність пропозиції (нововведення, що пропонується здійснити).

- обґрунтування доцільності застосування пропозиції (нововведення) та очікувані результати від її реалізації, в тому числі розрахунок економічного ефекту (за можливості).

- стан готовності підприємства до введення пропозиції (нововведення).

план організаційно-економічних заходів, необхідних для впровадження даної пропозиції.

Підсумком детального розгляду стратегічного потенціалу підприємства повинне стати формування його конкурентних переваг. Такі переваги створюються унікальними відчутними і невідчутними активами, які має підприємство, тими стратегічно важливими для даного бізнесу сферами діяльності, які дають можливість перемагати в конкурентній боротьбі. Основою конкурентних переваг є унікальні активи підприємства або особлива компетентність у сферах діяльності, важливих для даного бізнесу. Конкурентні переваги, як правило, реалізуються на рівні стратегічних одиниць бізнесу і є основою стратегії підприємства.

Ці рекомендації мають носити реальний характер та повинні бути узгоджені з керівником практики від підприємства.

Останнім етапом переддипломної практики є **наукове обгрунтування проблематики дипломної роботи**.

Наукова проблема дипломної роботи являє собою сукупність теоретичних й практичних питань. Тому для обгрунтування проблематики дипломної роботи студенту слід визначити актуальність теми дипломної роботи, чітко сформулювати її мету, визначити об'єкт і предмет дослідження, поставити задачі, попередньо визначити методи дослідження з урахуванням зібраних матеріалів на практиці.

**Актуальність** вказує на необхідність і своєчасність вивчення і розв'язання проблем для подальшого розвитку в цьому напряму. Тому, формулюючи актуальність, слід звернути увагу на ступінь її сучасності, важливості, значущості, наявності нових розробок за темою дослідження, висвітлення в наукових публікаціях, нормативно-законодавчих актах, тощо.

**Мета дослідження** – це кінцевий результат, на досягнення якого спрямоване дослідження. Мета повинна узгоджуватися з темою дипломної роботи і містити очікувані результати. Мета дослідження має бути обов'язково узгоджена з керівником переддипломної практики й дипломної роботи. Для досягнення мети формулюються завдання, які студент повинен вирішити в процесі написання дипломної роботи.

**Об'єкт дослідження** - це процес або явище, що породжує проблемну ситуацію і обрані для вивчення. Предмет - це те, що міститься в межах об'єкта.

**Предмет дослідження** - це теоретичне відтворення об'єктивної дійсності, тих суттєвих зв'язків та відношень, які підлягають безпосередньому вивченню даній магістерській роботі, є головними, визначальними для конкретного дослідження. Отже, об'єкт дослідження - це саме те, що буде взято студентом для вивчення і дослідження, а предмет дослідження - це особлива проблема, окремі сторони об'єкту, його властивості і особливості, які повинні бути досліджені в роботі, не виходячи за межі досліджуваного об'єкта.

Після постановки завдань, визначення об'єкта й предмета дослідження дипломної роботи слід визначити **методи, які планується використати**. Метод - це сукупність прийомів чи операцій практичного або теоретичного освоєння дійсності, підпорядкованих розв'язанню конкретної задачі. Найбільш вживаними методами дослідження є узагальнення, систематизація, історичний метод, спостереження, порівняння, анкетування, індукція, дедукція, аналіз, синтез, екстраполяція, табличний й графічний методи, моделювання. Набір методів в ході написання дипломної роботи може змінюватися.

Наприкінці наукового обґрунтування проблематики дипломної роботи студенту слід визначити очікувані результати і їх практичне значення.

## **5. ЗАНЯТТЯ ТА ЕКСКУРСІЇ ПІД ЧАС ПРАКТИКИ**

<span id="page-28-0"></span>Під час проходження практики студент під наглядом керівника від кафедри зобов'язаний ознайомитися з роботою підприємства туристичної сфери діяльності.

Керівники практики зобов'язані проводити зі студентами індивідуальні заняття за окремими темами та розділами, під час яких найбільш вдосконалюється техніка та майстерність студента, підвищуються його професійні знання.

Під час практики можливе проведення занять у вигляді лекцій, семінарів, практичних робіт, які сприятимуть поглибленню теоретичного навчання з практикою їх реалізації, розкриттю студентами перспектив розвитку спеціальності і готувати їх до наступного вивчення в вузі дисциплін навчального плану.

Екскурсії під час практики проводяться з метою надбання студентами найбільш повної уяви про базу практики, її структуру, взаємодію її окремих підрозділів, діючу систему управління. Екскурсії доцільно проводити не тільки на базі, але й на інших підприємствах туристичної індустрії.

#### **6. ФОРМИ ТА МЕТОДИ КОНТРОЛЮ**

<span id="page-29-0"></span>З метою підвищення ефективності практичної підготовки студентів організована система контролю за проходженням виробничої практики: підготовка і початковий період, хід практики, підведення підсумків. Усі ці питання обговорюються на засіданнях кафедри.

Викладачі-керівники практики від університету систематично відвідують бази практики, які розташовані в м. Одеса. При відвідуванні практики викладач робить відповідний запис у щоденниках студентів. Студенти, що проходять практику за межами м. Одеса, мають щотижнево звітувати керівнику практики про виконання роботи.

З метою удосконалення контролю практики і підвищення її ефективності періодично проводяться взаємні консультації викладачів кафедр із керівниками практики від підприємств.

Студенти зобов'язані щодня записувати в щоденник практики звіти про виконану роботу відповідно до графіку проходження практики. Ці матеріали систематично перевіряються керівником практики від університету і відмічаються відповідні зауваження у щоденнику студента. У випадку декількох зауважень або грубих порушень дисципліни окремі студенти можуть бути відсторонені від проходження практики з наступним повідомленням завідуючого кафедри, деканату або адміністрації університету для вживання відповідних заходів.

#### **7. ВИМОГИ ДО ОФОРМЛЕННЯ ЗВІТІВ**

<span id="page-30-0"></span>Після закінчення терміну кожного виду виробничої практики: професійно-орієнтованої (5 тижнів), виробничої (5 тижнів) і переддипломної практики (2 тижні) студенти звітують на кафедрі про виконання програми виробничої практики. Загальна форма такої звітності – подання письмового звіту з відміткою керівника від підприємства. Зразок плану й титульного аркуша звіту з практики наведено в додатках Б і Г. Крім того, подається щоденник практиканта, з відгуком керівника від підприємства-бази практики про виконання студентом програми практики. З кожного виду практики готується окремий звіт.

Письмовий звіт з практики разом зі щоденником подається у встановлений термін (не пізніше як за три дні до закінчення практики) керівникові практики від вищого навчального закладу для перевірки, рецензування і допуску до захисту. Письмова рецензія керівника практики від ВНЗ заноситься до щоденника практиканта.

Звіт з практики має містити відомості про виконання студентом усіх розділів програми практики та індивідуального завдання, що пов'язане з науково-дослідною роботою студента, якщо воно мало місце. Обов'язковим є наявність висновків та пропозицій, яких вимагає зміст завдань.

Обсяг звіту повинен складати 25-30 друкованих сторінок тексту. Розділи, окремі питання звіту мають бути чітко визначені, викладені в логічній послідовності і конкретизовані. Таблиці, ілюстративний матеріал, додатки повинні бути змістовними і оформлені відповідно до стандартів виконання письмових робіт у вищій школі.

Звіт друкується на аркушах білого паперу формату А4 через 1,5 інтервалом шрифтом Times New Roman 14 розміру, абзацний відступ – 1,25 см (5 знаків), вирівнювання – по ширині. За необхідності окремі таблиці та рисунки можна подавати на аркушах формату А3.

Текст необхідно друкувати залишаючи поля таких розмірів: ліве - не 30 мм, праве - 10 мм, верхнє і нижнє - 20 мм.

У роботі повинні бути чіткі, не розпливчасті лінії, букви, цифри й інші знаки. Всі рядки повинні бути чорного кольору середньої жирності. Щільність тексту роботи має бути однаковою.

Нумерація сторінок повинна бути наскрізною арабськими цифрами в правому верхньому куті без крапки. Нумерація починається з титульного аркушу, але проставляється зі вступу.

Структурні елементи «ЗМІСТ», «ВСТУП», «ВИСНОВКИ» не нумеруються, а їхнє найменування служать заголовками структурних елементів у роботі. Заголовки структурних елементів роботи варто розташовувати в середині рядка й друкувати великими буквами без крапки наприкінці. Інші заголовки підрозділів варто починати з абзацного відступу, рівним п'яти знакам (1,25 см). Переноси слів у заголовках не допускаються. Відступ підзаголовка від тексту повинен становити один інтервал. Назва підрозділу розміщується одразу під назвою розділу.

Скорочення слів або словосполучень можливе тільки відповідно до діючих стандартів. Наприклад, гривні – грн (крапка не ставиться).

Необхідно розрізняти дефіс (-) та тире (–). Для надрукування останнього варто використовувати комбінацію клавіш "Ctrl" та "-". Абзацний відступ повинен бути однаковим по всій роботі і дорівнювати п'яти знакам (1,25 см).

З метою більшої наочності цифровий матеріал бажано представити у вигляді чітко виконаних графіків, схем і діаграм на ПК й оформити як рисунки. Рисунки повинні мати найменування й порядкову нумерацію, що поміщають під рисунками. Слово рисунок пишеться скорочено - «Рис.», указується номер рисунка, що містить номер розділу, до якого він відноситься, і порядковий номер рисунка. Заголовок рисунка пишеться симетрично до нього без переносу слів.

При використанні перерахувань у тексті роботи перед ними ставиться двокрапка, а перед кожною позицією перерахування варто ставити малу літеру алфавіту з дужкою, або, не нумеруючи – дефіс. Для більше глибокої деталізації усередині першого рівня перерахувань варто використати арабські цифри з дужкою.

Додатки варто оформляти як продовження роботи в порядку появи на них посилань. Кожен додаток повинен мати заголовок, написаний угорі симетрично щодо тексту. Посередині рядка над заголовком повинно бути написано слово «Додаток» і прописна буква алфавіту, що позначає номер додатка. Для позначення додатків використаються послідовно букви українського алфавіту, за винятком Ґ, Є, И, І, Ї, Й, О, Ч, Ь.

Додатки повинні мати загальну з роботою наскрізну нумерацію сторінок.

33

Друкарські помилки, описки і графічні неточності допускається виправляти підчищенням чи зафарбуванням білою фарбою і нанесенням на тому ж місці або між рядками виправленого тексту машинописним способом чи від руки. Припускається наявність не більше двох виправлень на одній сторінці. Звіт повинен бути зброшурований у швидкозшивач і мати титульний лист.

**Порядок брошурування звіту** наступний: титульний аркуш, зміст, вступ, основний розділ у відповідності до програми практики; індивідуальне завдання, висновки, список використаної літератури, додатки.

Оформлений за всіма зазначеними вимогами і прорецензований звіт з практики приймається викладачем-керівником практики від ВНЗ в університеті протягом трьох днів до закінчення. За результатами захисту звіту виставляється диференційований залік. Оцінка з практики вноситься до заліково-екзаменаційної відомості, до залікової книжки студента й індивідуального плану.

Під час визначення рівня академічної успішності для отримання диплома разом з іншими оцінками студента враховується й оцінка з практики.

**Студент, який без поважних причин не виконав програму практики, відраховується з університету.** В окремому випадку йому може бути надано право проходження виробничого тренінгу повторно під час канікул. Студент, який повторно отримав незадовільну оцінку з практики в комісії, відраховується з вищого навчального закладу.

# <span id="page-34-0"></span>**8. КРИТЕРІЇ ОЦІНКИ ЯКОСТІ ПРАКТИЧНОЇ ПІДГОТОВКИ ТА ОЦІНКА КОМПЕТЕНТНОСТІ**

Оцінювання знань студентів здійснюється перед комісією з викладачів кафедри, рішенням якої визначається диференційована оцінка у балах за вимогами кредитно-модульної системи, яку проставляють у відомість, залікову книжку та індивідуальний план студента.

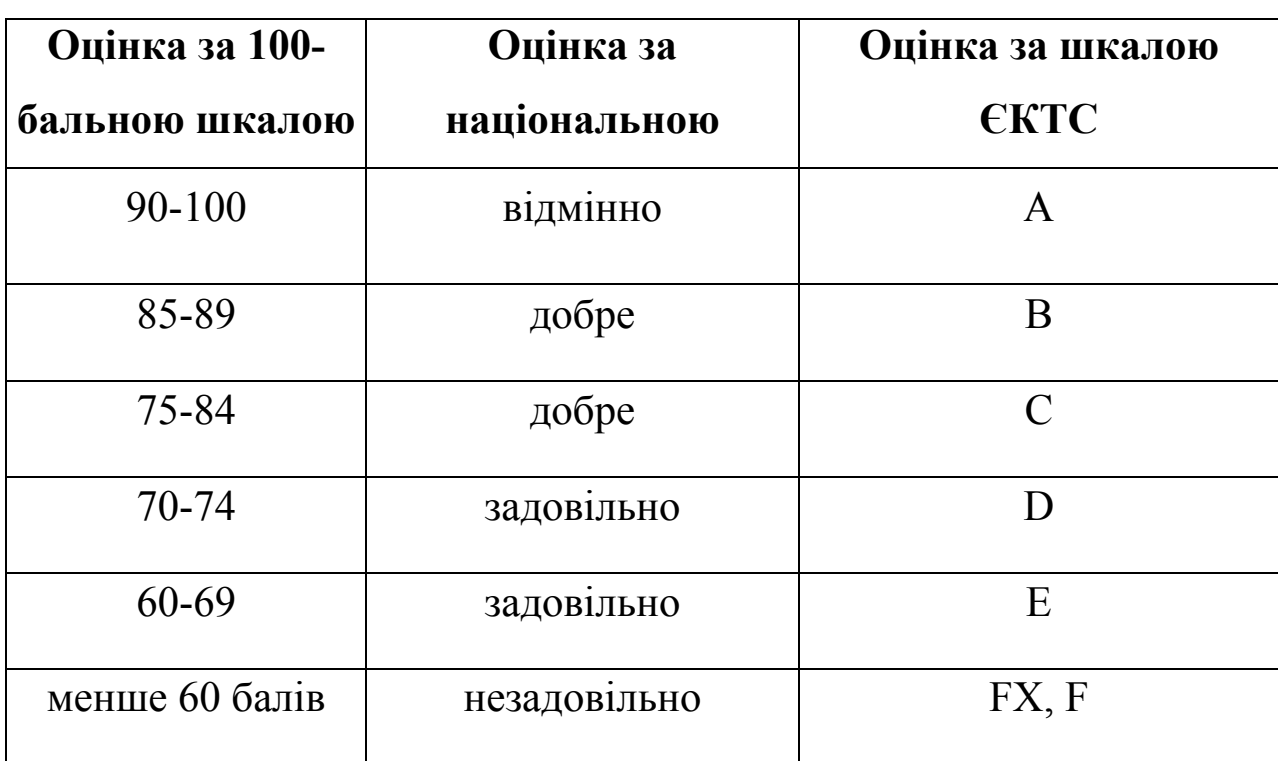

Шкала оцінювання за вимогами кредитно-модульної системи

Визначення рівня знань та навичок здійснюється за такими критеріями:

- **оцінці А «відмінно»** відповідає виявлення всебічного систематичного і глибокого знання програмного матеріалу; чітке володіння понятійним матеріалом, методами та інструментарієм оцінки діяльності закладів готельного й ресторанного господарств; грунтовний звіт щодо проходження технологічної практики з висвітленням всіх основних розділів; уміння використовувати набуті знання на практиці;

- **оцінкам В або С «добре»** відповідає виявлення всебічного систематичного і глибокого знання матеріалу; чітке володіння понятійним матеріалом, методами та інструментарієм оцінки діяльності закладів готельного й ресторанного господарств; грунтовний звіт щодо проходження технологічної практики з висвітленням не всіх основних розділів; уміння використовувати набуті знання на практиці;

При цьому:

**В – дуже добре** - вище середніх стандартів, але з деякими помилками;

**С – добре** - в цілому змістовна робота зі значними помилками;

- **оцінкам D або Е «задовільно»** відповідає виявлення не глибокого знання матеріалу; чітке володіння понятійним матеріалом, методами оцінки діяльності закладів готельного й ресторанного господарств; грунтовний звіт щодо проходження технологічної практики з висвітленням не всіх основних розділів, ігнорування принципово важливих складових технології обслуговування на базі практики; уміння використовувати набуті знання на практиці, допускаючи непринципові помилки.

При цьому:

**D - задовільно** — чітко але зі значними недоліками

**Е - достатньо** - виконання відповідає мінімальним критеріям

- **оцінкам FX або F «незадовільно»** відповідає виявлення поверхових та неглибоких знань; володіння окремими категоріями понятійного матеріалу, одним чи двома методами оцінки діяльності закладів готельного й ресторанного господарств; неструктурований звіт щодо проходження технологічної практики з висвітленням не всіх основних розділів, ігнорування принципово важливих складових технології обслуговування на базі практики; неуміння використовувати набуті знання на практиці.

При цьому:

**FX - незадовільно** - необхідна ще певна робота для зарахування кредиту;

**F - незадовільно** - потребується велика робота в майбутньому.

Якщо студент не виконав завдання, що передбачене програмою практики, не склав відповідно до вимог змістовного звіту, не захистив свій звіт або одержав на захисті незадовільну оцінку, він не переводиться на наступний рік навчання. Студенти, які не виконали програму практичної підготовки, або отримали негативну оцінку при захисті звіту в комісії, відраховуються з університету. Повторний захист звіту із практики забороняється. Студенту може бути надано право виконати практику повторно за умов, які визначає університет.

#### **9. ПІДВЕДЕННЯ ПІДСУМКІВ ПРАКТИКИ**

<span id="page-37-0"></span>Після закінчення терміну практики студенти звітують про виконання програми та індивідуального завдання.

До захисту звітів з практики допускаються студенти, що виконали програму практики відповідно до календарного плану, що представили звіти з індивідуальними завданнями, заповнений щоденник.

Звіти повинні бути представлені керівникам практики від підприємства на перевірку не пізніше як за 3 дні до закінчення практики.

За результатами перевірки звіту керівник ухвалює рішення про допуск його до захисту або повертає студентові на доопрацювання відповідно до вказаних зауважень.

Звіт з практики студентом захищається у комісії, призначеній завідувачем кафедри із диференційованою оцінкою. До складу комісії входять викладач - керівник практики від кафедри і, за можливістю, від бази практики.

Оцінка за практику складається за середньою сумарною оцінкою двох керівників практики і вноситься у відомість захисту звіту з практики, в залікову книжку та індивідуальний навчальний план студента за підписом голови комісії.

Результати практики відображаються у звіті про проходження студентами виробничої практики, що підписується завідувачем кафедри економічної та соціальної географії і туризму і до навчального відділу.

### **СПИСОК РЕКОМЕНДОВАНИХ ДЖЕРЕЛ**

- <span id="page-38-0"></span>1. Архіпов В. В. Організація обслуговування у закладах ресторанного господарства : навчальний посібник / Віктор Архіпов, Валентина Русавська. - 2-ге вид. - К. : Центр учбової літератури. 2012. - 340 с.
- 2. Архіпов В. В. Організація ресторанного господарства : навчальний посібник / Віктор Архіпов, В. А. Русавська. - 2-е вид. - К. : Центр учбової літератури, 2012. - 279 с.
- 3. Брашнов Д. Г. Гостиничный сервис и туризм: учеб. пособие / Д. Г. Брашнов. - М.: Альфа-М: ИНФРА-М, 2012. - 224 с.
- 4. Галасюк С. С. Організація туристичних подорожей та екскурсійної діяльності : навч. посіб. : рекоменд. М-вом освіти і науки, молоді та спорту України для студ. вищ. навч. закл. / С. С. Галасюк, С. Г. Нездоймінов : М-во освіти і науки, молоді та спорту України, Одес. нац. екон. ун-т . — К. : Центр учбової літератури, 2013 . — 178 с.
- 5. Герасименко В. Г. Організація транспортних подорожей і перевезень туристів: навч. посібник / В. Г. Герасименко, А. В. Замкова. - Харків: Бурун Книга, 2011. - 112 с.
- 6. Круль Г. Я. Основи готельної справи : навчальний посібник / Галина Круль ; М-во освіти і науки України. Чернівецький нац. ун-т ім. Юрія Федьковича. - К. : Центр учбової літератури, 2011. - 367 с.
- 7. Крушельницька О.В. Методологія та організація наукових досліджень: Навчальний посібник / О.В. Крушельницька. – К. : Кондор, 2009. – 206 с.
- 8. Любіцева О. О. Методика розробки турів : навчальний посібник / О. О. Любіцева. – Київ : Альтерпрес, 2003. - 104 с.
- 9. Мальська М. П. Організація та планування діяльності туристичних підприємств: теорія та практика: навч. посібник/ М. П. Мальська, О. Ю. Бордун. - К.: Центр учбової літератури, 2012. - 248 с.
- 10. Мальська М. П. Готельний бізнес: теорія та практика : підручник / Марта Мальська, Ігор Пандяк ; М-во освіти і науки України, Львівський нац. ун-т ім. І. Франка. - К. : Центр учбової літератури, 2012. - 470 с
- 11. Маркетинг туризму: Навч. посібник. у двох част. К.: Вид-во Європ. ун-ту. - 2012. - 427 с., 324 с.
- 12. Маркетинг турпродукту: підручник/ Карягін Ю. О.[та ін.]. К.: Кондор. 2009. - 394 с.
- 13. Менеджмент готелю: економіко-організаційні аспекти навчальний посібник / Христо Роглєв [та ін.] ; ред. Георгій Мунін ; Мукачівський державний університет. - К. : Кондор, 2011. -  $442$ , [2] c.
- 14. Менеджмент і маркетинг туризму: навч. посібник/ [Афонченкова Т. М. та ін.]. - К.: Видавництво Ліра-К, 2012. - 364 с.
- 15. Мостова Л. М. Організація обслуговування на підприємствах ресторанного господарства : навч. посібник для студ. вищих навч.

закладів/Л. М. Мостова, О. В. Новікова. - К. : Ліра-К. 2010. - 386 с.

- 16. Організація готельного господарства : навчальний посібник / Ольга Головко [та ін.] : М-во освіти і науки України, Мукачівський державний університет. - К. : Кондор, 2011. - 408 с.
- 17. Організація обслуговування у закладах ресторанного господарства : підручник / Анатолій Мазаракі [та ін.] ; ред. Ніла П'ятницька ; М-во освіти і науки України, Київський нац. торговельно-економічний ун-т. - 2-ге вид., перероб. та доп. - К. : Центр учбової літератури, 2011. - 579 с.
- 18. Правик Ю.М. Маркетинг туризму: підручник. К.: Знання, 2012. 303с.
- 19. Ростовський В. С. Барна справа: навч. посібник. 2-ге вид./ В. С. Ростовський, С. М. Шамаян. - К.: Центр учбової літератури, 2011. - 395 с.
- 20. Тимохина Т. Л. Организация приема и обслуживания туристов: учеб. пособие. / Т. Л. Тимохина. - М.: ИД "Форум": ИНФРА- М, 2010. - 352 с.
- 19. Ткаченко Т.І. Сталий розвиток туризму: теорія, методологія, реалії бізнесу: монографія / Т.І. Ткаченко. - К.: КНТЕУ, 2012. — 536 с.
- 20. Топольник В. Г. Управління якістю продукції та послуг в готельно- ресторанному господарстві: навч. посібник/ В. Г. Топольник. - Донецьк: ДонНУЕТ, 201 1.- 392 с.
- 21. Холловей Дж. К. Туристический маркетинг: пер. с 4-го англ. изд./ Дж. К. Холловей. - К.: знання, 2008. - 575 с.

### **Нормативні матеріали**

- 22. Закон України "Про внесення змін до Закону України "Про туризм" від 18 листопада 2003 р. № 1282 // Урядовий кур'єр. - 2003. - 25 груд. (№ 244) - С. 15-19.
- 23. ДСТУ 3008-95 «Документація. Звіти у сфері науки і техніки. Структура і правила оформлення». - Режим доступу: http://www.knmu.kharkov.ua/attachments/3659\_3008-2015.PDF
- 24. Положення про проведення практики студентів вищих навчальних закладів України : Наказ Міністерства освіти України від 8 квітня 1993 р . No 93. [Електронний ресурс] - Режим доступу: https://zakon0.rada.gov.ua/laws/show/z0035-93
- 25. Положення про організацію освітнього процесу в Одеському національному університеті імені І.І.Мечникова. Затверджено на засіданні Вченої ради ОНУ імені І.І.Мечникова 19.12.2017 р., протокол № 4
- 26. Положення про порядок проведення практики здобувачів вищої освіти Одеського національного університету імені І.І. Мечникова. Затверджено на засіданні Вченої ради ОНУ імені І.І.Мечникова 24 січня 2017 р., протокол № 5
- 27. Програма розвитку туризму та курортів в Одеській області на 2017 - 2020 рр. Офіційний сайт Одеської обласної ради [Електронний ресурс] - Режим доступу: https://oda.odessa.gov.ua/statics/pages/files/5a58d0f18f339.pdf
- 28. Туристична діяльність в Україні. Сайт Державної служби статистики України [Електронний ресурс] - Режим доступу: www.ukrstat.gov.ua/druk/publicat/kat\_u/2018/zb/05/zb\_td\_2017.pdf
- 29. Санаторно-курортні та оздоровчі заклади / Сайт Головного управління статистики у Дніпропетровській області [Електронний ресурс] - Режим доступу: http://dneprstat.gov.ua/statinfo%202015/tur/tur2.htm
- 30. Сайт Головного управління статистики в Одеській області [Електронний ресурс] — Режим доступу: http://www.od.ukrstat.gov.ua/
- 31. Розпорядження КМУ від 14 серпня 2013 р. № 843-р "Про затвердження переліку пріоритетних галузей економіки" [Електронний ресурс] - Режим доступу: https://zakon.rada.gov.ua/laws/show/843-2013-%D1%80
- 32. Стратегія економічного та соціального розвитку Одеської області до 2020 року (затверджена рішенням обласної ради від 21 грудня 2015 року № 32-VIІ) [Електронний ресурс]. - Режим доступу: http://oda.odessa.gov.ua/files/oda/dod\_do\_r\_shennya\_straten\_ya\_2020 .pdf.
- 33. Стратегія розвитку туризму та курортів на період до 2026 року. Розпорядження від 16 березня 2017 p. N 168-р. [Електронний ресурс] - Режим доступу: https://www.kmu.gov.ua/ua/npas/249826501
- 34. Стратегія ЄС, спрямована на процвітання Дунайського регіону // Panorama inforegio. - 2011. - № 37. - С. 4-7 [Електронний ресурс]. - Режим доступу: http://ec.europa.eu/regional\_policy/sources/docgener/panorama/pdf/m ag37/mag37\_uk.pdf.

# <span id="page-43-0"></span>**ДОДАТКИ**

#### **Додаток А**

#### **Зразок договору про проведення практики студентів**

#### $IOTOBIPM_2$ про проведення практики студентів вищого навчального закладу

<span id="page-44-0"></span>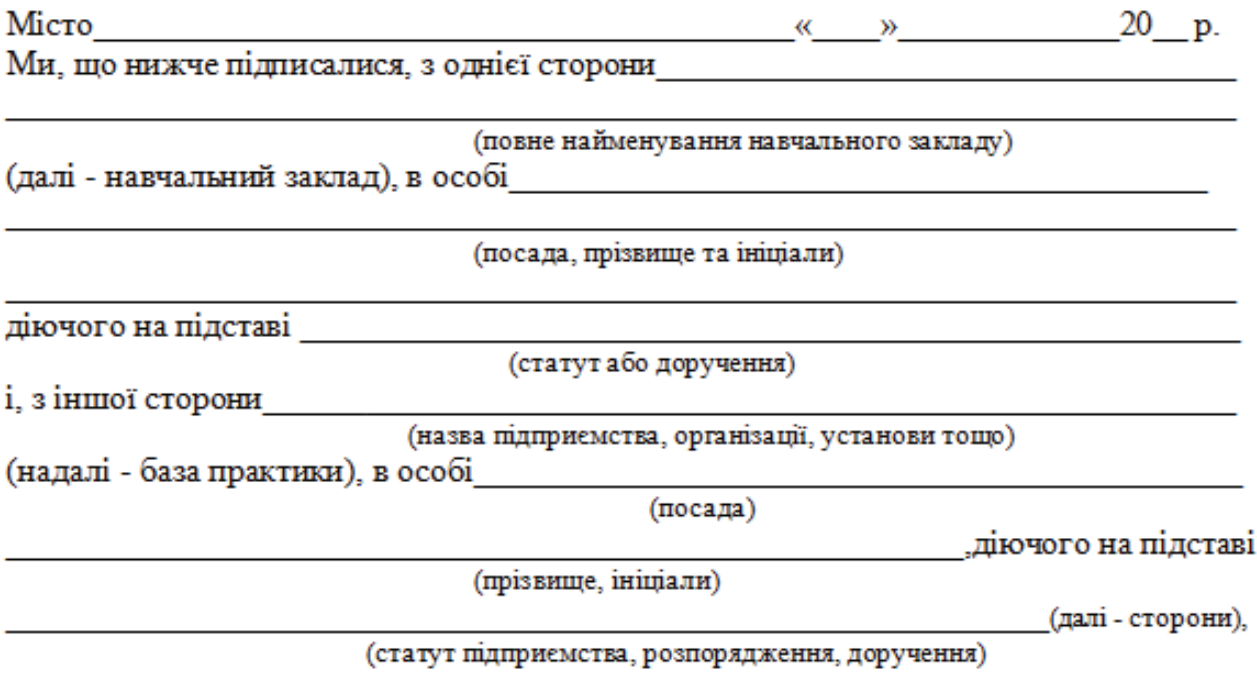

уклали між собою договір:

#### 1.БАЗА ПРАКТИКИ ЗОБОВ'ЯЗУЄТЬСЯ:

1.1. Прийняти студентів на практику згідно з календарним планом:

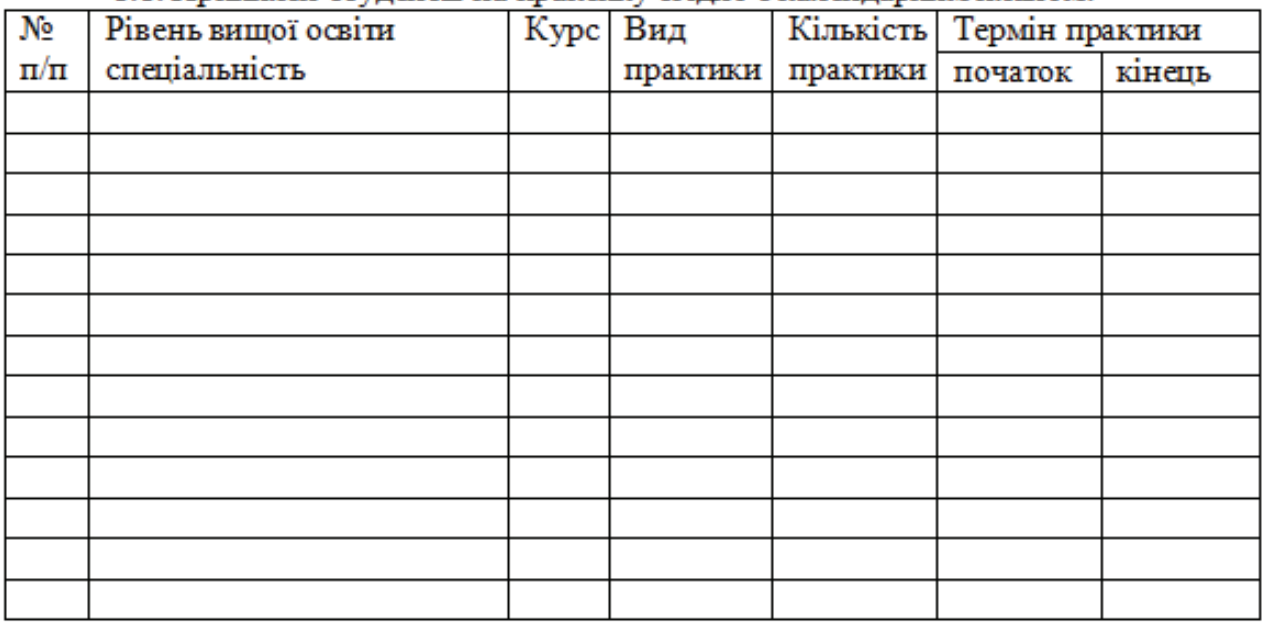

1.2. Призначити наказом кваліфікованих фахівців для керівництва практикою.

1.3. Створити належні умови для виконання студентами програми практики, не допускати їх використання до зайняття посад та виконання робіт, що не відповідають програмі практики та майбутньому фаху.

1.4. Забезпечити студентам умови безпечної праці на конкретному робочому місці. Проводити обов'язкові інструктажі з охорони праці: вступний та на робочому місці. У разі потреби навчати студентів-практикантів безпечних методів праці.

1.5. Надати студентам-практикантам можливість користуватися матеріальнотехнічними засобами та інформаційними ресурсами, необхідними для виконання програми практики.

1.6. Забезпечити облік виходів на роботу студентів-практикантів. Про всі порушення трудової дисципліни, внутрішнього розпорядку та про інші порушення повідомляти навчальний заклад.

1.7. Після закінчення практики надати характеристику на кожного студентапрактиканта, в якій відобразити виконання програми практики, якість підготовленого ним звіту, тощо.

1.8. Надати студентам можливість збору інформації для курсових та дипломних робіт за результатами діяльності підприємства, яка не є комерційною таємницею, на підставі направлень кафедр.

1.9. Додаткові умови

#### 2.НАВЧАЛЬНИЙ ЗАКЛАД ЗОБОВ'ЯЗУЄТЬСЯ:

2.1. До початку практики надати базі практики для погодження програму практики, а не пізніше ніж за тиждень - список студентів, яких направляють на практику.

2.2. Призначити керівниками практики кваліфікованих викладачів.

2.3.Забезпечити додержання студентами трудової дисципліни і правил внутрішнього трудового розпорядку. Брати участь у розслідуванні комісією бази практики нещасних випадків, якщо вони сталися зі студентами під час проходження практики.

2.4. Навчальний заклад зобов'язується не розголошувати використану інформацію про діяльність підприємства через знищення курсових, дипломних робіт та звіті у встановленому порядку.

2.5. Додаткові умови

#### 3.ВІДПОВІДАЛЬНІСТЬ СТОРІН ЗА НЕВИКОНАННЯ ДОГОВОРУ:

3.1. Сторони відповідають за невиконання покладених на них обов'язків щодо організації і проведення практики згідно із законодавством про працю в Україні.

3.2. Усі суперечки, що виникають між сторонами за договором, вирішуються у встановленому порядку.

3.3. Договір набуває сили після його підписання сторонами і діє до кінця практики згідно з календарним планом.

3.4. Договір складений у двох примірниках: по одному - базі практики і вищому навчальному закладу.

3.5. Місце знаходження: навчального закладу: \_\_\_\_\_\_\_

бази практики:

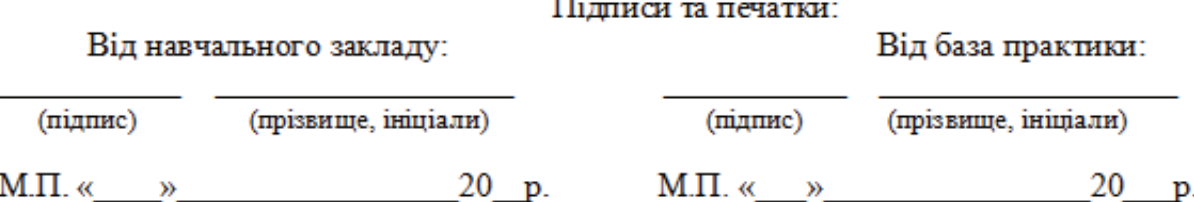

## **Додаток Б**

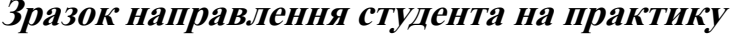

<span id="page-46-0"></span>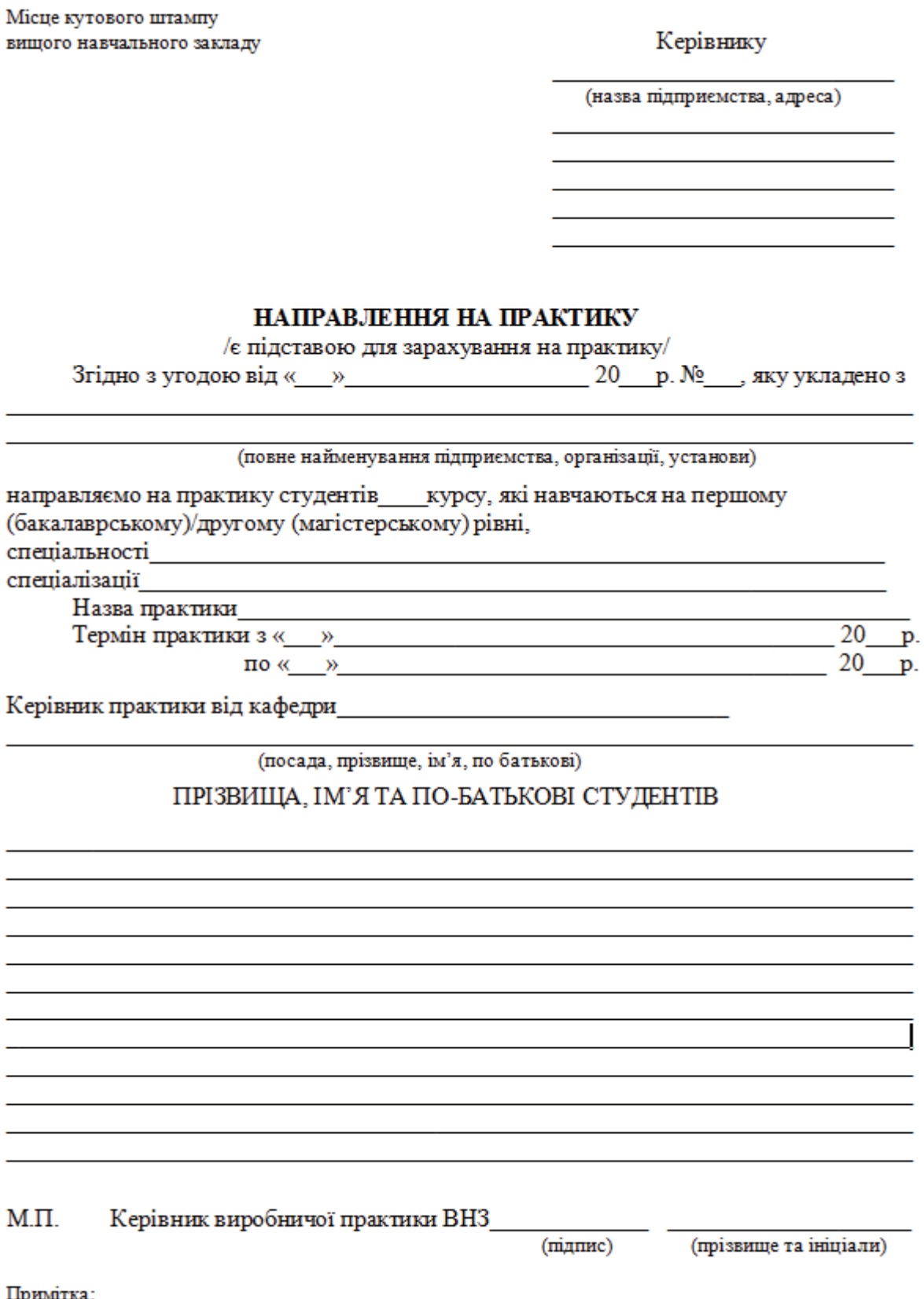

1. Форма служить підставою для прийому студентів на практику підприємством, установою, організацією.

#### **Додаток В**

## **План звіту <sup>з</sup> виробничої практики**

## <span id="page-47-0"></span>**ВСТУП**

# **1. ЗАГАЛЬНА ХАРАКТЕРИСТИКА ПІДПРИЄМСТВА ТУРИСТИЧНОЇ ІНДУСТРІЇ**

## **2. ОЦІНКА ПОТЕНЦІАЛУ ПІДПРИЄМСТВА**

2.1. Аналіз ринкової позиції підприємства

2.2. Оцінка системи менеджменту персоналу

2.3. Аналіз інформаційного та інноваційного потенціалу підприємства

# **3. ІНДИВІДУАЛЬНЕ ЗАВДАННЯ ВИСНОВКИ СПИСОК ВИКОРИСТАНИХ ДЖЕРЕЛ ДОДАТКИ**

## **Додаток Г**

## **План звіту <sup>з</sup> переддипломної практики**

<span id="page-48-0"></span>ВСТУП

1. ЗАГАЛЬНА ХАРАКТЕРИСТИКА ПІДПРИЄМСТВА

ТУРИСТИЧНОЇ ІНДУСТРІЇ

2. АНАЛІЗ ПРОЦЕСУ ПРИЙНЯТТЯ УПРАВЛІНСЬКИХ РІШЕНЬ НА ПІДПРИЄМСТВІ

3. РЕКОМЕНДАЦІЙ ЩОДО УДОСКОНАЛЕННЯ ДІЯЛЬНОСТІ ПІДПРИЄМСТВА ВІДПОВІДНО ДО ІНДИВІДУАЛЬНОГО

ЗАВДАННЯ

4. НАУКОВЕ ОБГРУНТУВАННЯ ПРОБЛЕМАТИКИ ДИПЛОМНОЇ РОБОТИ

ВИСНОВКИ

СПИСОК ВИКОРИСТАНИХ ДЖЕРЕЛ

ДОДАТКИ

**Додаток Д**

## **Зразок бланку щоденника практики**

### <span id="page-49-0"></span><u>ОДЕСЬКИЙ НАЦІОНАЛЬНИЙ УНІВЕРСИТЕТ ІМЕНІ І.І. МЕЧНИКОВА</u> (повне найменування вищого навчального закладу)

## ЩОДЕННИК ПРАКТИКИ

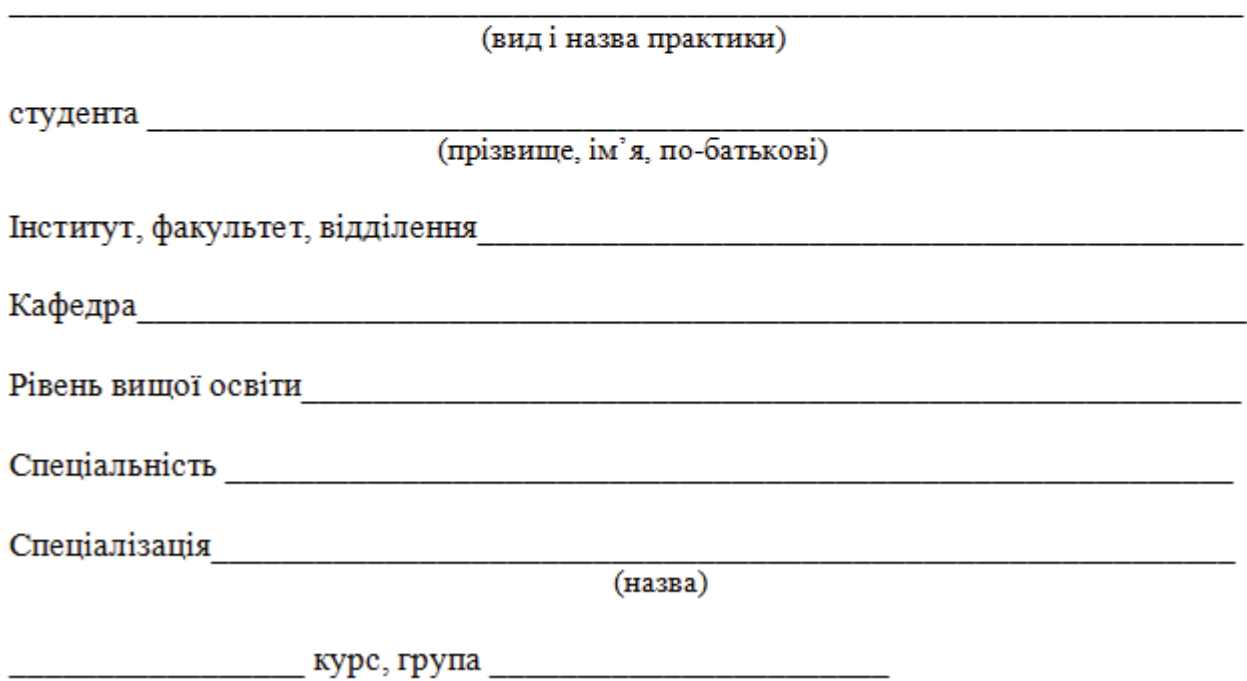

Здобувач вищої освіти (прізвище, ім'я, по батькові) прибув на підприємство, організацію, установу Печатка підприємства, організації, установи "\_\_\_"  $-20$  p. (підпис) (посада, прізвище та ініціали відповідальної особи)

Вибув з підприємства, організації, установи

(підпис) (посада, прізвище та ініціали відповідальної особи)

Печатка

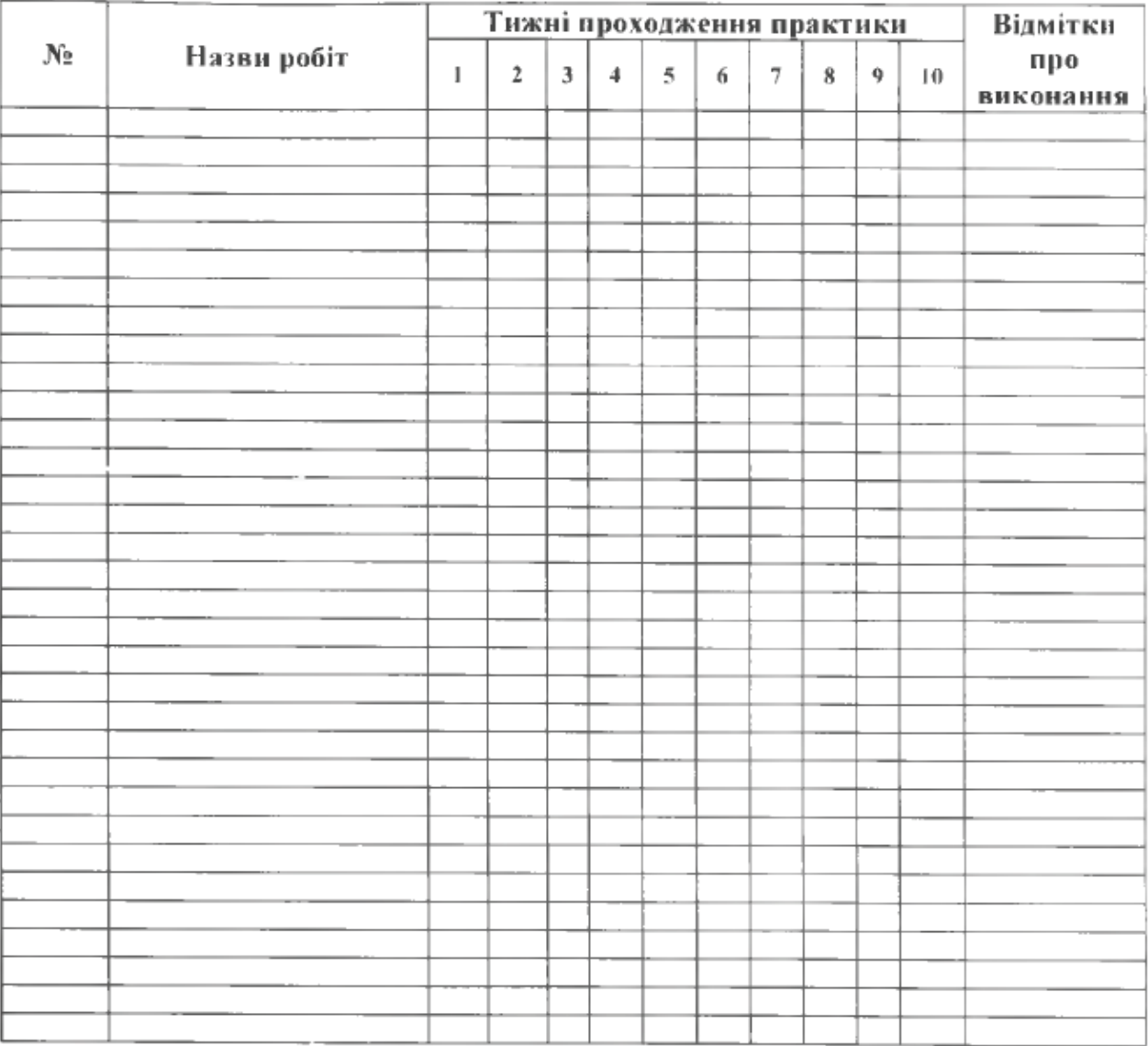

## Календарний графік проходження практики

Керівники практики:

від ОНУ імені І.І. Мечникова

(nidnuc) (npiseume ma ininiam)

від підприємства

(niðnuc)

(npiseuwe ma iniyianu)

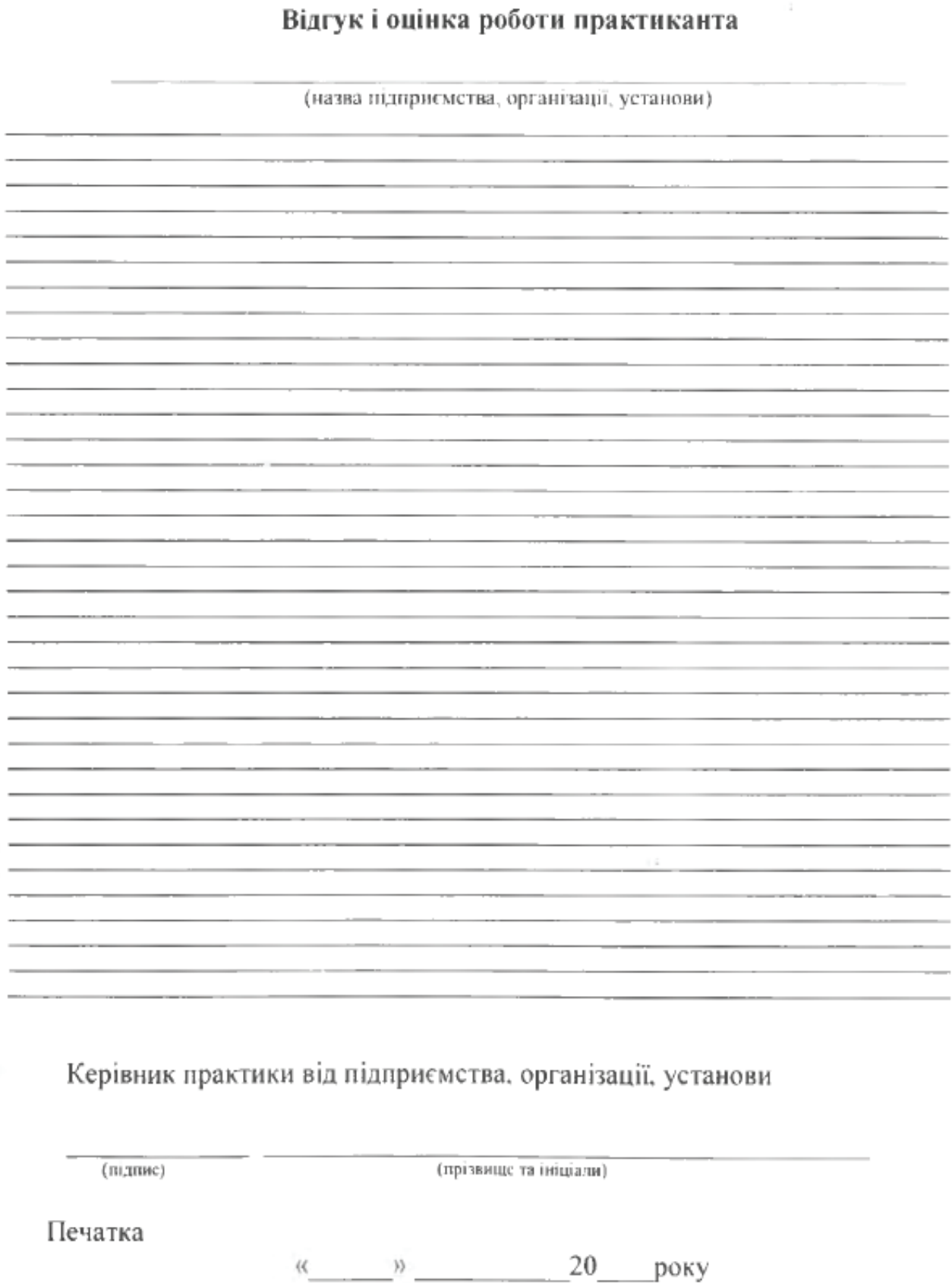

i, l, Ļ í,

> Ĭ. í, l, l,  $\overline{a}$ i.

 $\sim$ 

### Відгук осіб, які перевіряли проходження практики (поточна перевірка)

Висновок керівника практики від ОНУ проходження практики (у т.ч. аргументація оцінки) Опінка:  $\frac{1}{\text{KJJbKictib}}$  балів<br>  $\frac{1}{\text{KJbKictib}}$  (цифрами та прописом) имфрами (цифрами)<br>(прописом) - доплатино (прописом) за шкалою СКТС и последника при подразника по стандарти по под последника при податки по стандарти по стандарт Керівник практики від ЛНУ (minume) (прізвище та ініціали)

#### **Додаток Е**

#### <span id="page-54-0"></span>**Зразок оформлення титульного аркуша звіту про проходження практики**

Міністерство освіти і науки України

Одеський національний університет імені І. І. Мечникова

Кафедра економічної та соціальної географії і туризму

#### 3BIT

(Прізвище, ім я та по батькові)

Базове підприємство по после по повідних по по-

Строки проходження практики:

 $\frac{a_{11}}{a_{12}}\frac{a_{11}}{a_{12}}\frac{a_{12}}{a_{12}}\frac{a_{13}}{a_{13}}\frac{a_{13}}{a_{13}}\frac{a_{13}}{a_{13}}\frac{a_{13}}{a_{13}}\frac{a_{13}}{a_{13}}\frac{a_{13}}{a_{13}}\frac{a_{13}}{a_{13}}\frac{a_{13}}{a_{13}}\frac{a_{13}}{a_{13}}\frac{a_{13}}{a_{13}}\frac{a_{13}}{a_{13}}\frac{a_{13}}{a_{13}}\frac{a_{13}}{a$ 

Керівники практики:

від ОНУ імені І.І. Мечникова

(печатка підприємства)

 $20$ <sub>——</sub>

#### **Додаток Ж**

### <span id="page-55-0"></span>**Індивідуальний графік проходження практики студента**

### ЗАТВЕРДЖУЮ

Декан факультету/Директор центру

(Прізвище, ініціали)  $(ni, nuc)$ 

20 рік

#### Індивідуальний графік проходження практики

студента групи

ПІБ здобувача вницої освіти

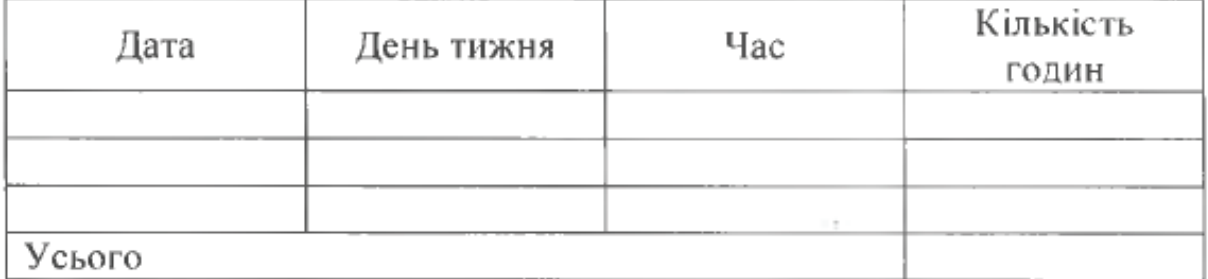

Завідувач кафедри

(Hignine)

Прізвище та ініціали

**Додаток З**

## **Зведений графік проведення практик**

## ЗВЕДЕНИЙ ГРАФІК ПРОВЕДЕННЯ ПРАКТИК

<span id="page-56-0"></span>здобувачів вищої освіти  $\frac{1}{\frac{1}{\frac{1}{1}}\left(\text{H}a\right)^{2}}$ факультету

кафедри \_\_\_\_\_\_\_\_

 $(nasba)$ 

на 20  $-20$  н. р.

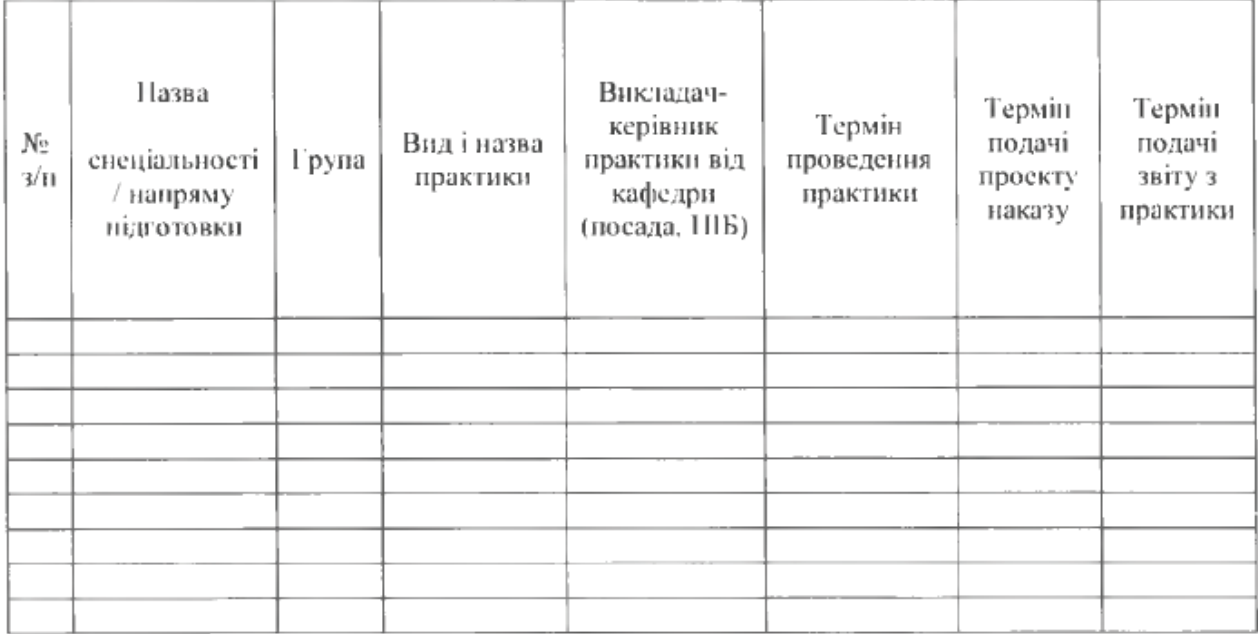

(Hranic)

Завідувач кафедри

Прізвище та ініціали

57

<span id="page-57-0"></span>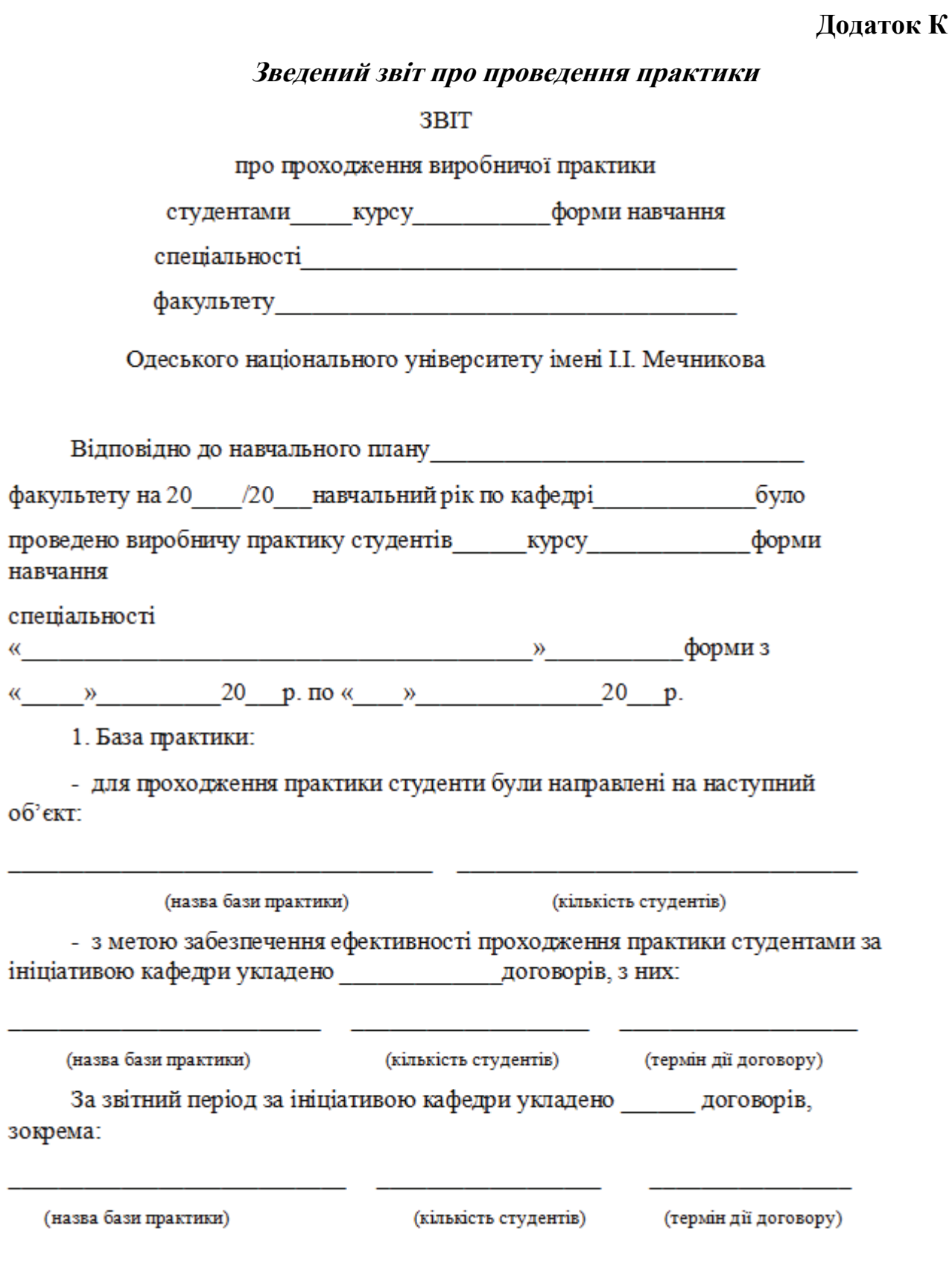

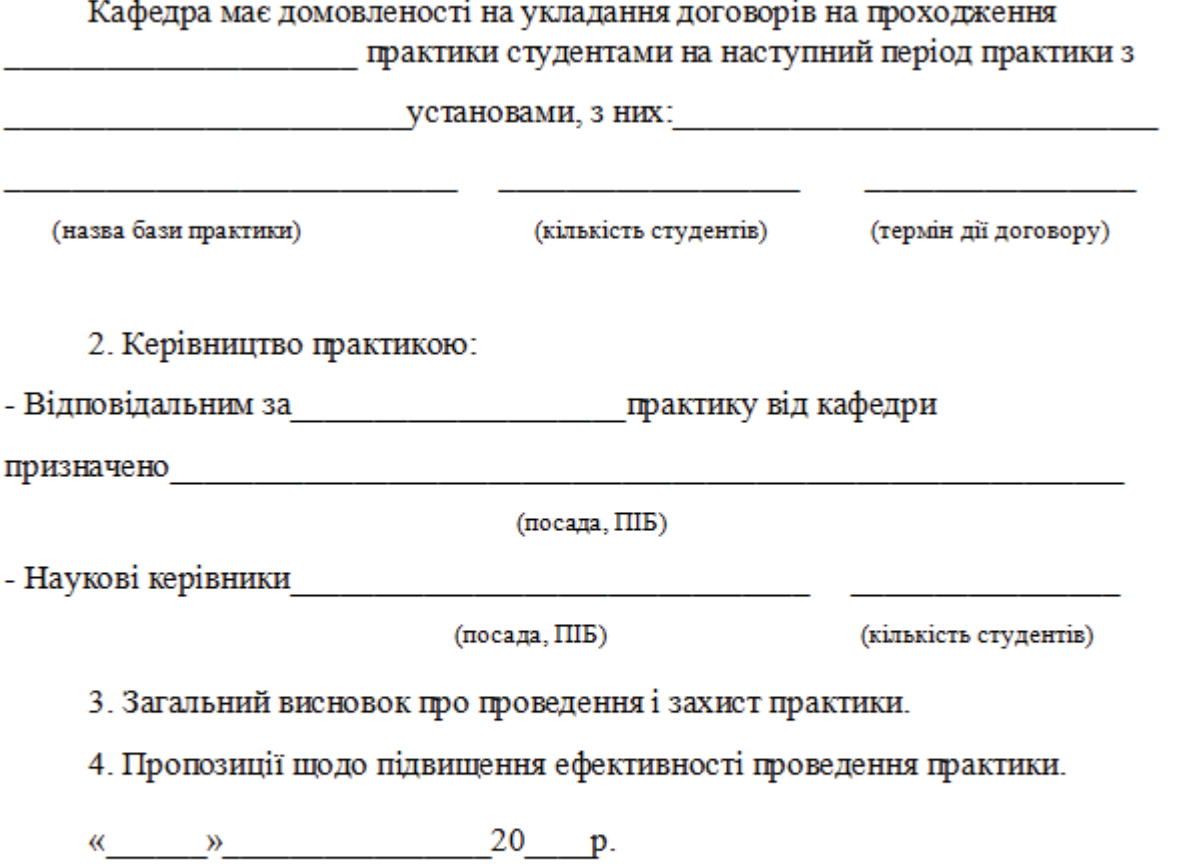

Звіти подаються у двох примірниках відповідальному за систему практик від факультету (не пізніше ніж через 14 календарних днів після проведення звітної конференції з практики).

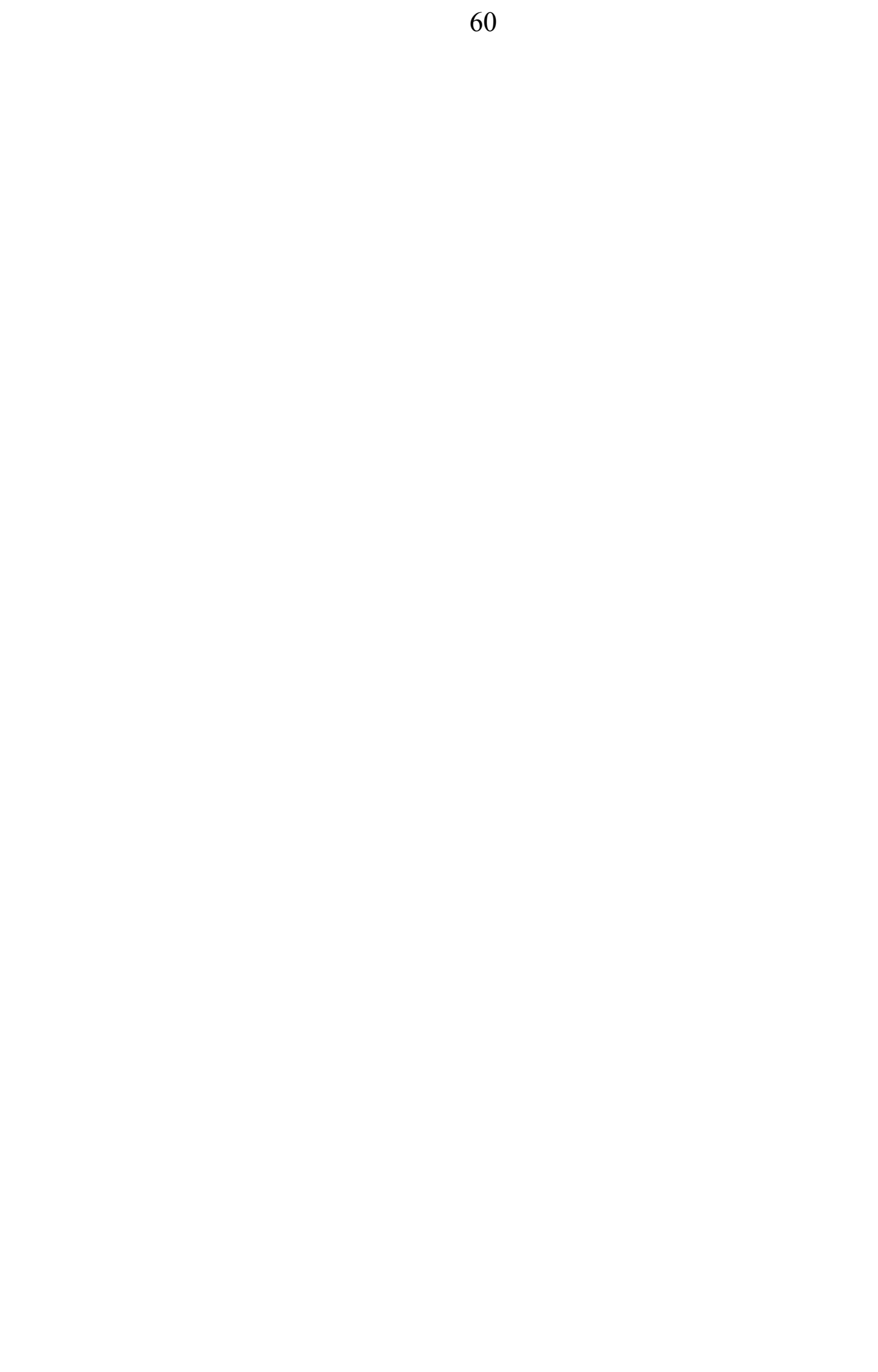